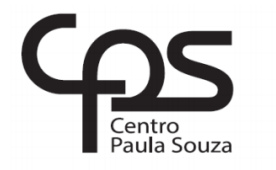

## **FACULDADE DE TECNOLOGIA DE AMERICANA Curso Tecnologia em Análise e Desenvolvimento de Sistemas**

 $\_$  ,  $\_$  ,  $\_$  ,  $\_$  ,  $\_$  ,  $\_$  ,  $\_$  ,  $\_$  ,  $\_$  ,  $\_$  ,  $\_$  ,  $\_$  ,  $\_$  ,  $\_$  ,  $\_$  ,  $\_$  ,  $\_$  ,  $\_$  ,  $\_$  ,  $\_$  ,  $\_$  ,  $\_$  ,  $\_$  ,  $\_$  ,  $\_$  ,  $\_$  ,  $\_$  ,  $\_$  ,  $\_$  ,  $\_$  ,  $\_$  ,  $\_$  ,  $\_$  ,  $\_$  ,  $\_$  ,  $\_$  ,  $\_$  ,

Leonardo Machado Moscardo

# **DESENVOLVIMENTO DE UMA LOJA VIRTUAL**

**Americana, SP**

**2016**

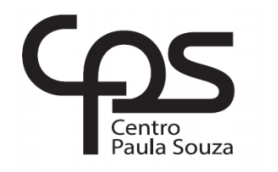

## **FACULDADE DE TECNOLOGIA DE AMERICANA Curso Tecnologia em Análise e Desenvolvimento de Sistemas**

 $\_$  ,  $\_$  ,  $\_$  ,  $\_$  ,  $\_$  ,  $\_$  ,  $\_$  ,  $\_$  ,  $\_$  ,  $\_$  ,  $\_$  ,  $\_$  ,  $\_$  ,  $\_$  ,  $\_$  ,  $\_$  ,  $\_$  ,  $\_$  ,  $\_$  ,  $\_$  ,  $\_$  ,  $\_$  ,  $\_$  ,  $\_$  ,  $\_$  ,  $\_$  ,  $\_$  ,  $\_$  ,  $\_$  ,  $\_$  ,  $\_$  ,  $\_$  ,  $\_$  ,  $\_$  ,  $\_$  ,  $\_$  ,  $\_$  ,

Leonardo Machado Moscardo

## **DESENVOLVIMENTO DE UMA LOJA VIRTUAL**

Trabalho de Conclusão de Curso desenvolvido em cumprimento à exigência curricular do Curso Tecnologia em Análise e Desenvolvimento de Sistemas, sob a orientação do (a) Prof. Me. Anderson Luiz Barbosa.

Área de concentração: Desenvolvimento de sistemas.

**Americana, SP**

#### **FICHA CATALOGRÁFICA – Biblioteca Fatec Americana - CEETEPS Dados Internacionais de Catalogação-na-fonte**  $\mathbb{R}$

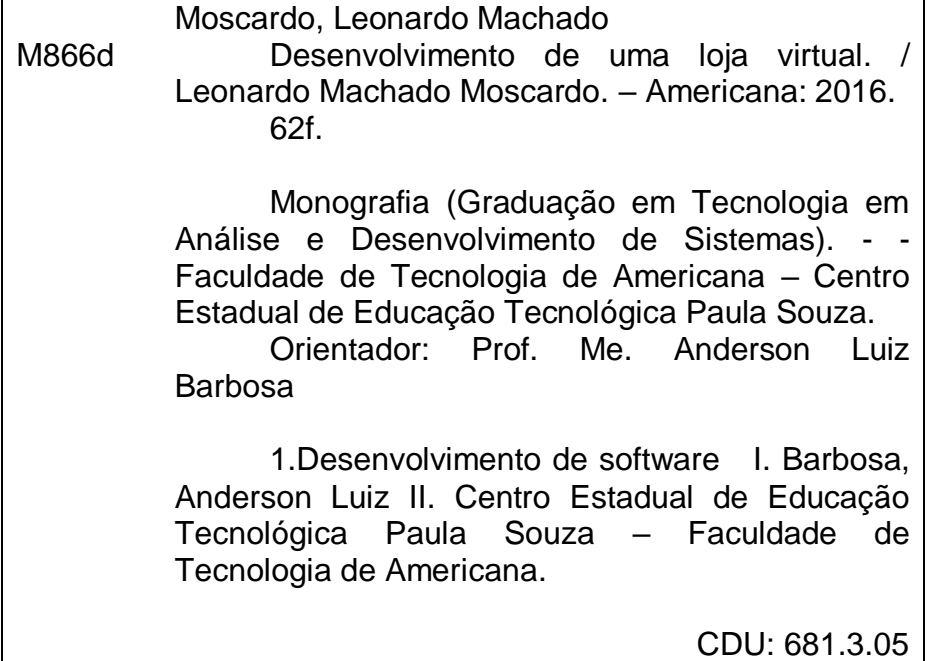

## **DESENVOLVIMENTO DE UMA LOJA VIRTUAL**

Trabalho de graduação apresentado como exigência parcial para obtenção do título Tecnólogo de Análise  $em$  $\mathsf{e}$ Desenvolvimento de pelo Sistemas CEETEPS/Faculdade de Tecnologia -FATEC/ Americana.

Área de concentração: Desenvolvimento de sistemas.

Americana, 24 de junho de 2016.

**Banca Examinadora:** Errando

Anderson Luiz Barbosa (Presidente) **Mestre** Faculdade de Tecnologia de Americana

José Luiz Zem (Membro) Doutor Faculdade de Tecnologia de Americana

Flávio Ibelli Callegari (Membro) **Mestre** Faculdade de Tecnologia de Americana

#### **AGRADECIMENTOS**

Em primeiro lugar gostaria de agradecer a minha família, pelo apoio durante a realização da faculdade, em especial a minha mãe e meu pai, por me proporcionarem a oportunidade de frequentar uma faculdade. Gostaria de agradecer em especial a minha avó, pelo carinho, amor e ajuda nas horas difíceis.

Em segundo lugar gostaria de agradecer meus amigos e colegas de trabalho pelas ideias, dicas e apoio durante o desenvolvimento do trabalho.

Gostaria de agradecer em especial o professor Anderson Barbosa, pela orientação e conselhos para a realização desse trabalho.

### **DEDICATÓRIA**

Aos meus pais pelo apoio constante e incondicional.

Aos meus amigos de faculdade pelas histórias que foram criadas ao longo do tempo.

#### **RESUMO**

O presente texto apresenta como proposta o desenvolvimento de uma loja virtual, através da elaboração do site, será explicado a definição do que é um comércio eletrônico e como é feito a produção de uma loja virtual. O objetivo é mostrar a importância do e-commerce atualmente, quais seus pontos positivos para uma empresa e como ele pode aumentar a receita da mesma, ao final apresentar a criação de uma loja virtual, utilizando modernas tecnologias de desenvolvimento e destacando os cuidados que devem ser tomados ao realizar esse tipo de projeto. As metodologias usadas para a elaboração desse trabalho foram pesquisas bibliográficas por meio de livros, sites, artigos científicos, monografias e experiência de campo. O texto foi dividido em duas partes para o melhor entendimento, explicando primeiramente o que é um comércio eletrônico e as vantagens que ele pode trazer para as empresas nos dias atuais e posteriormente o desenvolvimento de uma loja virtual. Fechando o trabalho as conclusões retiradas durante o andamento do mesmo.

**Palavras Chave:** loja virtual; e-commerce; desenvolvimento web.

#### **ABSTRACT**

*This text presents a proposal to develop a virtual store, through the development of the site, the definition of what is an e-commerce and how production is done in a virtual store will be explained. The goal is to show the importance of the current ecommerce, what strengths for a company and how it can increase revenue the same at the end present the creation of a virtual store, using modern development technologies and highlighting the care that must be taken when performing this type of project. The methodologies used for the preparation of this work were through literature searches books, websites, scientific articles, monographs and field experience. The text is divided into two parts for better understanding, first explaining what is an e-commerce and the benefits it can bring to businesses these days and later the development of a virtual store. Closing the work, the conclusions drawn during the course of it.*

*Keywords: virtual store, e-commerce, development.*

## **SUMÁRIO**

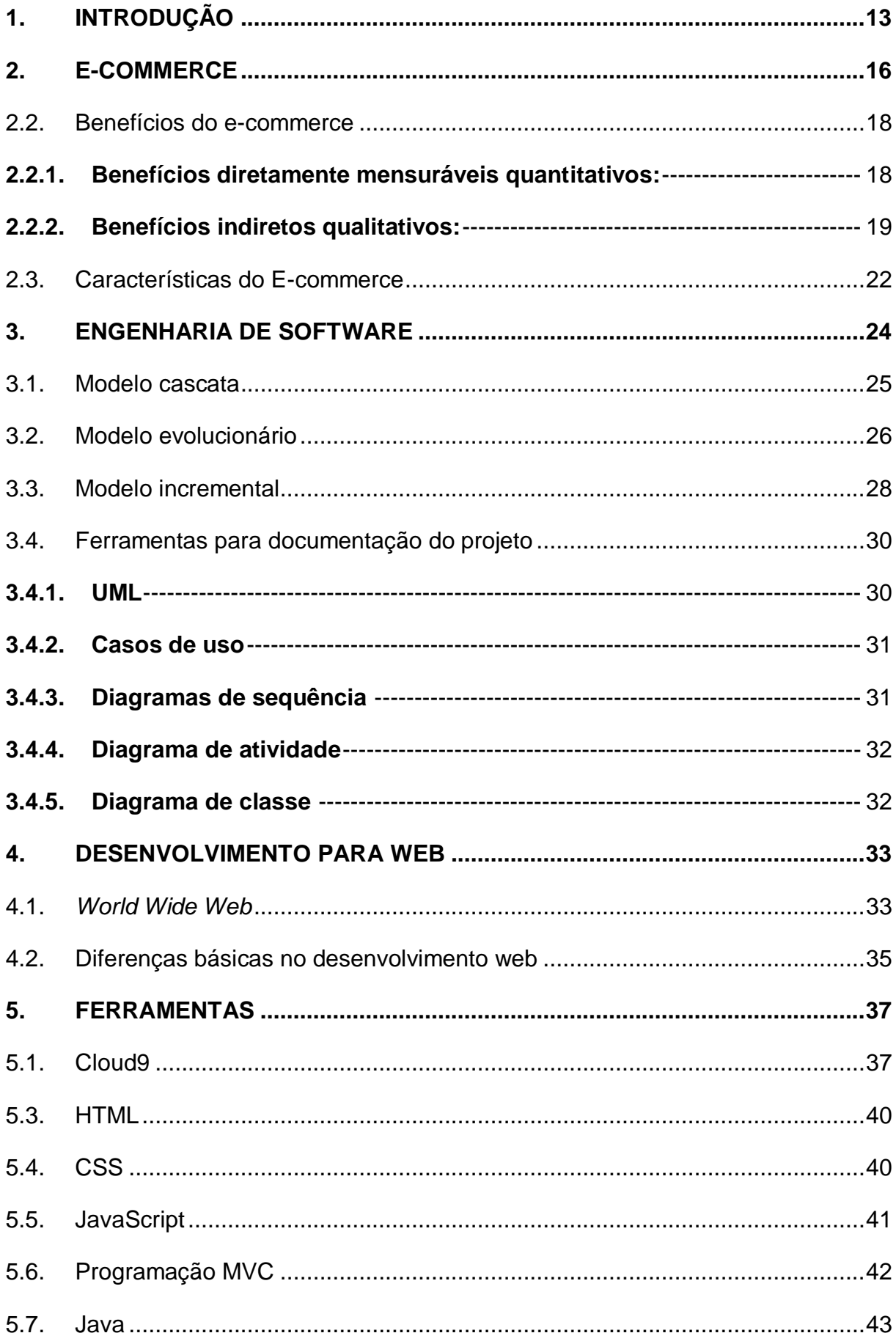

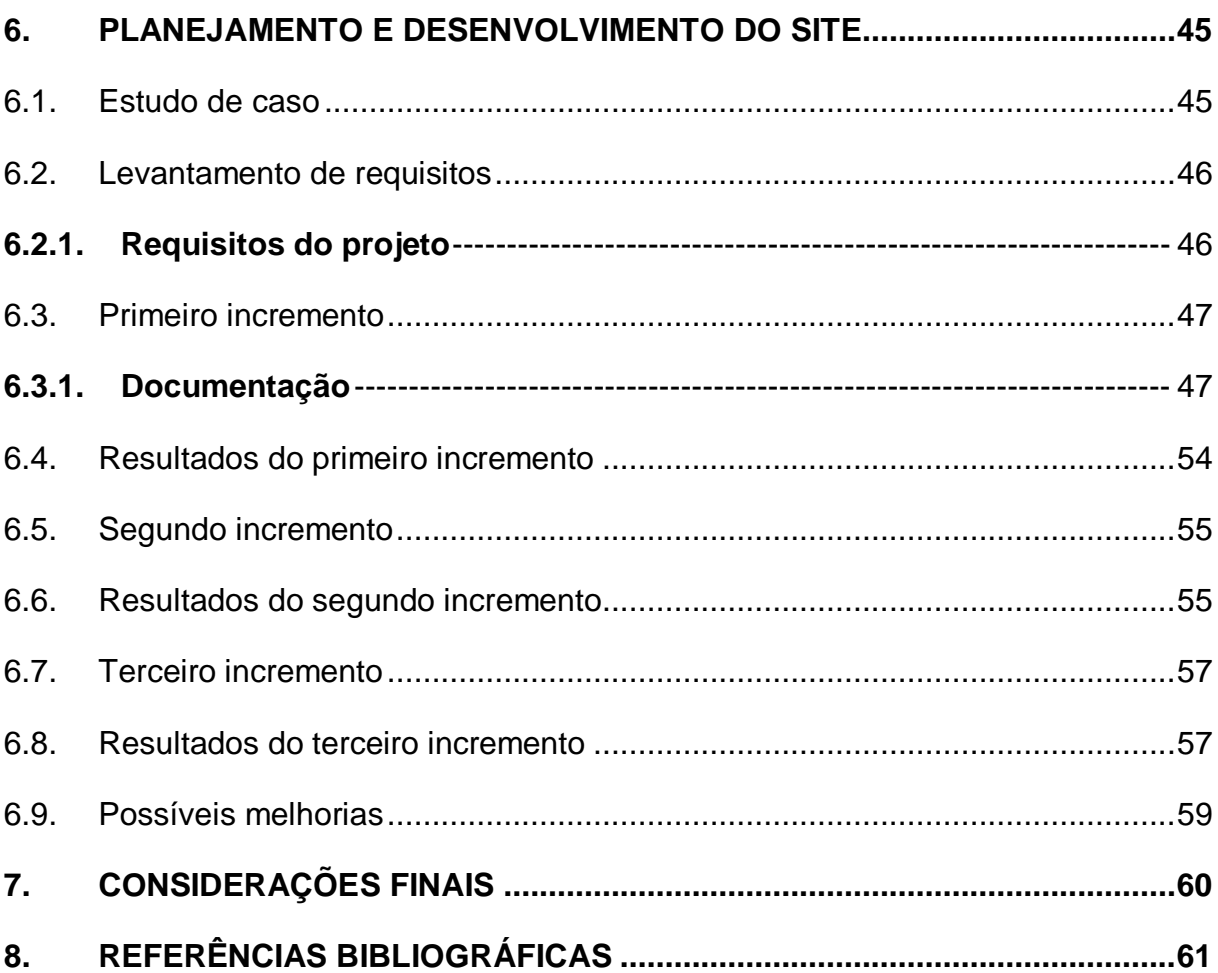

## **LISTA DE FIGURAS E TABELAS**

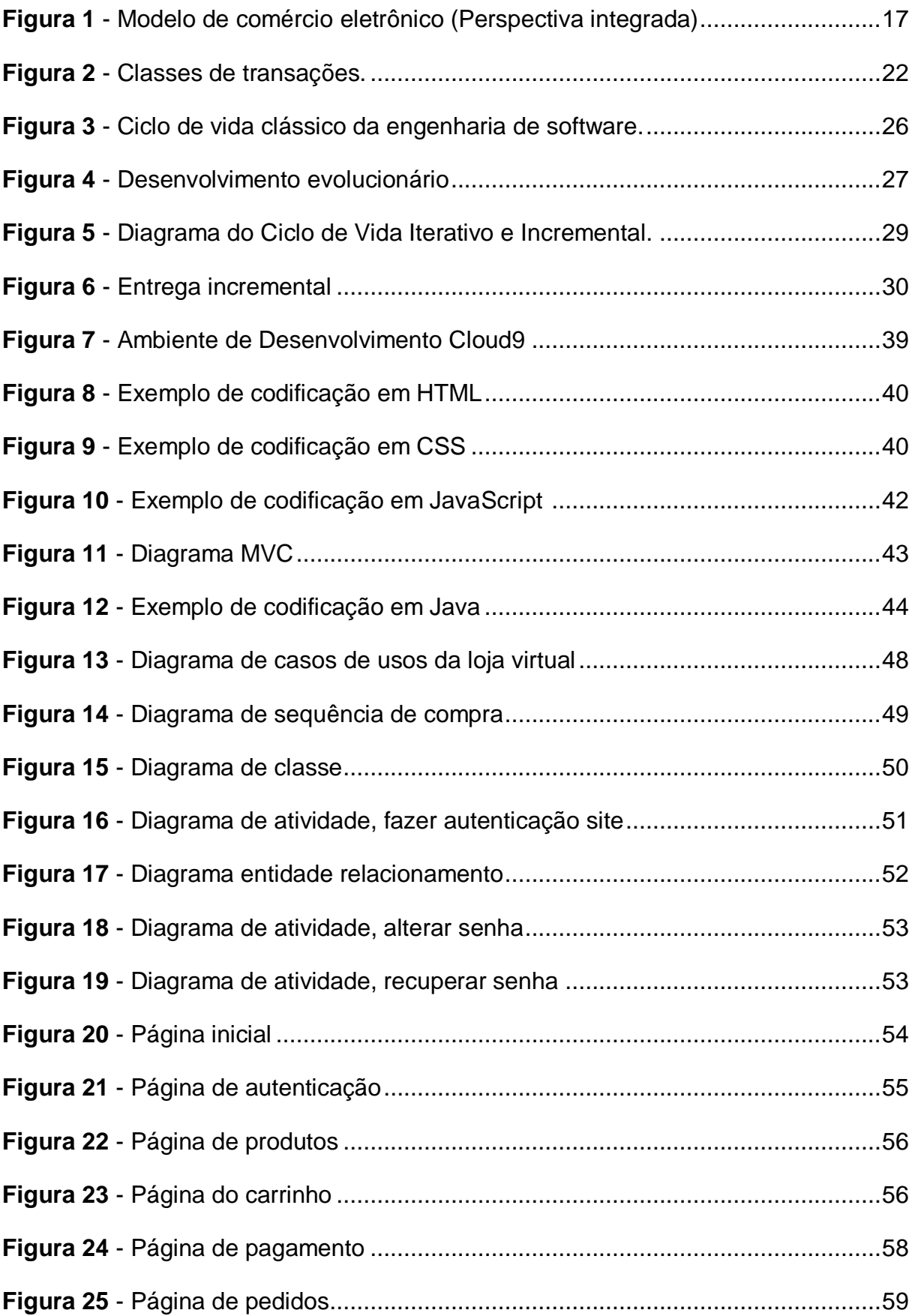

## **LISTA DE ABREVIATURAS E SIGLAS**

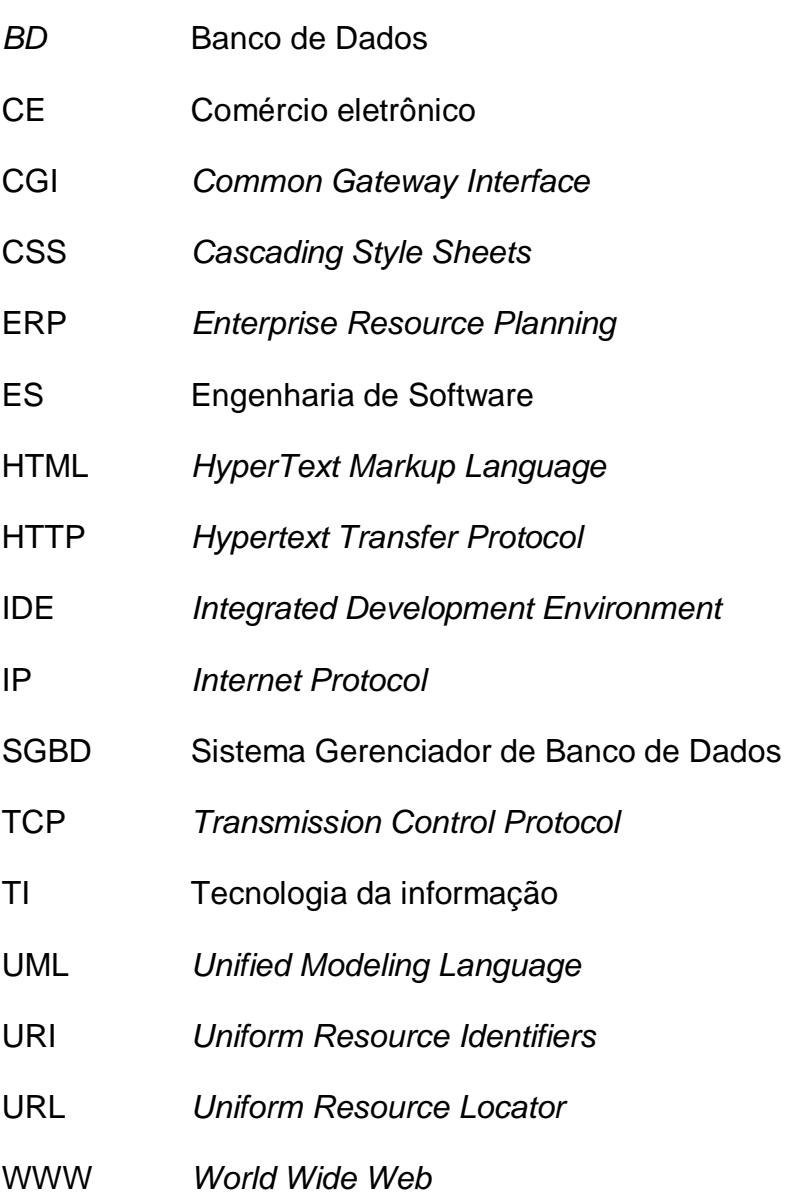

#### <span id="page-12-0"></span>**1. INTRODUÇÃO**

Atualmente as empresas estão cada vez mais dependentes da tecnologia para o auxílio na gestão, produção empresarial e divulgação. Com o auxílio de softwares, sites e outros tipos de sistemas, as corporações estão se tornando cada vez mais produtivas e competitivas no mercado de trabalho. As companhias precisam se manterem atualizadas para não ficarem atrás da concorrência.

O mercado moderno exige das organizações preços competitivos, que significa custos baixos e sob controle, além da alta qualidade do produto ou serviço. Essas exigências tornam a Tecnologia da Informação (TI) parceira estratégica para as empresas que desejam situar-se entre as vencedoras em seus respectivos nichos de mercado (FOINA, 2001).

O ambiente empresarial tem vivenciado, tanto em nível mundial como nacional, pressões competitivas, pressão para reduzir estoques e custos de produção, redução do ciclo de venda e entrega dos produtos e a necessidade de um maior relacionamento com o consumidor. Como forma de enfrentar essas pressões, as empresas estão buscando no e-commerce uma alternativa tanto de comunicação como de comercialização com o cliente (Albertin, 2010, p. 1).

Na atualidade, algumas das características do novo ambiente empresarial, tais como globalização, integração interna e externa das organizações, têm confirmado as tendências e necessidade da criação e utilização do mercado de comércio eletrônico, que já é considerado como uma realidade (Albertin, 2010, p. 1).

Tendo em vista essas mudanças no mercado, exigindo que as empresas aumentem seu desempenho, a aquisição ou desenvolvimento de sistemas específicos ou gerais para o empreendimento, torna-se de vital importância aos empreendedores que visam o crescimento do negócio. Uma das soluções proposta a resolução desse problema é a criação de uma loja virtual ou e-commerce, sendo assim o objetivo geral deste trabalho demonstrar uma loja virtual de vendas de jogos.

O e-commerce, através da utilização da infraestrutura da internet que é predominantemente pública de fácil e livre acesso, possibilita a troca de informações entre empresas e entre empresas e consumidores, bem como a compra de produtos e a prestação de serviços.

A justificativa para o desenvolvimento desse trabalho é demonstrar como uma loja virtual pode melhorar o potencial de uma empresa, devido ao mercado atual exigir que as empresas aumentem seu desempenho, mudem suas estratégias e busquem novas formas de estar à frente de outras empresas. Torna-se de vital importância para os empreendedores que visam o crescimento do negócio a busca de novas tecnologias no mercado. Uma das soluções que estão disponíveis atualmente para resolução desses problemas é o desenvolvimento de uma loja virtual.

O objetivo desse trabalho é descrever como o comércio virtual pode aumentar a competitividade de uma empresa e sua receita e demonstrar o desenvolvimento prático de uma loja virtual, tornando o negócio mais competitivo no mercado.

Com objetivos específicos, visando cumprir o objetivo geral desse trabalho, são:

- Apresentar uma síntese bibliográfica sobre o que é comércio eletrônico;
- Explicar como o comércio eletrônico pode aumentar a competitividade e a receita da empresa;
- Levantamento de requisitos para o desenvolvimento de uma loja virtual;
- Descrever as ferramentas utilizadas para o desenvolvimento de um ecommerce;
- Descrever os passos do desenvolvimento de uma loja virtual bem como os métodos de desenvolvimento;
- Conclusões.

Tratando-se de um trabalho em que há desenvolvimento prático de um sistema, foi necessário a divisão da metodologia em duas partes, na primeira parte engloba o método cientifico, que foi realizado através de pesquisas bibliográficas através de livros, sites, artigos científicos, monografias e experiência de campo. A coleta de dados e informações se faz através de entrevistas, observações e dados coletados pelo autor, gerados pela sua experiência de campo.

Na segunda parte, está composta pelo desenvolvimento do sistema, que necessita de um modelo de processo para ter o planejamento do sistema, desde os levantamentos de requisitos até a implantação, neste trabalho foi definido o uso do desenvolvimento incremental que de acordo com Sommerville (2007, p. 47-48), o modelo incremental é uma abordagem intermediaria que combina as vantagens do modelo cascata em um processo de desenvolvimento incremental no qual o cliente identifica, em linhas gerais, os serviços a serem fornecidos pelo sistema, identificando quais serviços são de maior importância e quais são menos importantes, assim definindo um número de incrementos.

Assim, torna-se de vital importância o levantamento de dados a respeito do ecommerce e o mercado em que a loja será desenvolvida, com a finalidade de evidenciar e justificar o objetivo do trabalho.

#### <span id="page-15-0"></span>**2. E-COMMERCE**

De acordo com Albertin (2010, p. 3) o comércio eletrônico (CE) é a realização de toda a cadeia dos processos de negócio num ambiente eletrônico, por meio da aplicação intensa das tecnologias de informação, que atendam aos objetivos do negócio. Podendo os processos serem realizados de forma completa ou parcial. Ainda segundo Albertin (2010, p.3) o CE pode ser definido como a compra e a venda de informações, produtos ou serviços por meio da rede de computadores.

Cameron (1997) explica que CE inclui qualquer negócio transacionado eletronicamente, em que essas transações ocorram entre dois parceiros de negócio ou entre um negócio e seus clientes.

Kalakota e Whinston (1997) definiram e-commerce como a compra e a venda de informações, produtos e serviços através de redes de computadores. No entanto, o e-commerce envolve mais do que comprar e vender. Ele inclui também todos os tipos de esforço pré-venda e pós-venda.

O comércio eletrônico possui diferentes definições para cada segmento que possa utilizá-lo, a definição que melhor se destina ao propósito desse trabalho é a definição apresentada por Kalakota e Whinston (1997) de uma perspectiva on-line, o CE provê a capacidade de comprar e vender produtos, informações ou serviços na Internet e em outros serviços on-line.

De forma simples e direta o comércio eletrônico pode ser definido como a venda ou compra de serviços, produtos ou informações por meio de uma rede online de computadores. A figura 1 apresenta um modelo básico do CE, mostra todas as fases de uma compra eletrônica. Identificando os papeis representados por comprador e vendedor, apontando as trocas realizadas entre eles. Comprador e vendedor realizam diversas trocas de informações durante o processo, no primeiro momento comprador e vendedor trocam informações, referente ao produto ou ao serviço, após as trocas de informações é realizado a troca de dinheiro por parte do cliente e a mercadoria ou serviço por parte do vendedor.

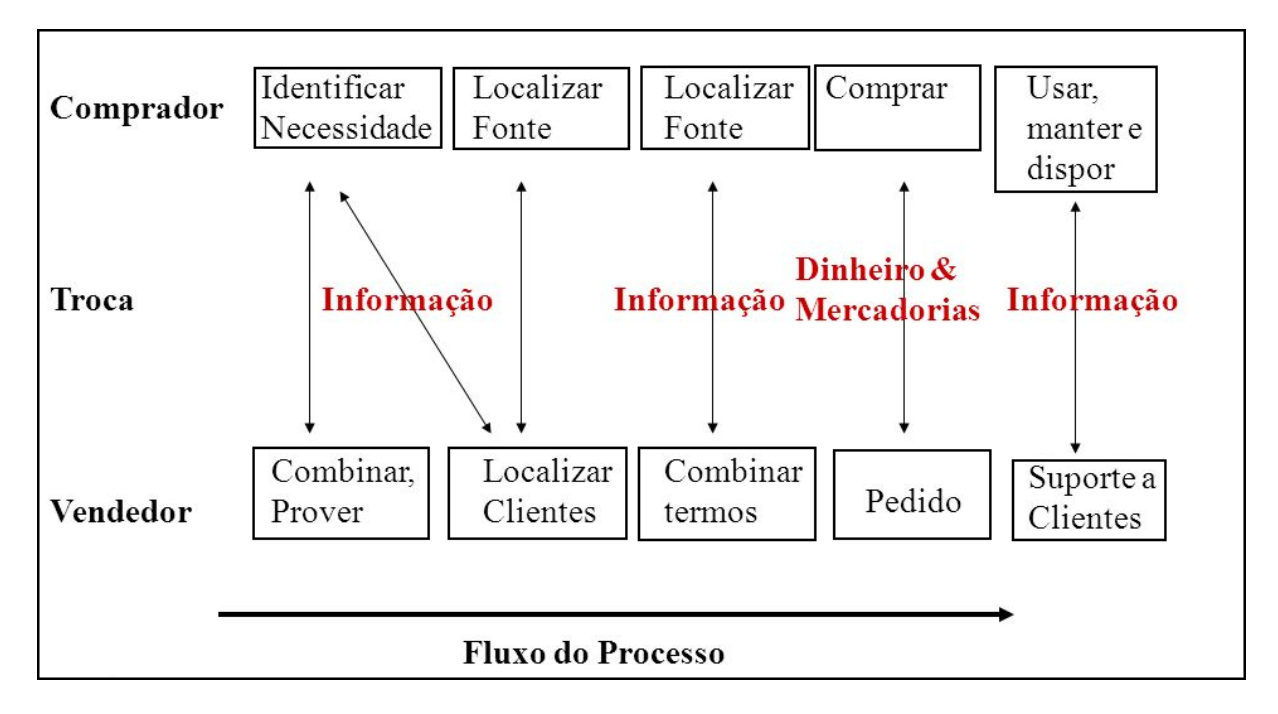

**Figura 1** – Modelo de comércio eletrônico (Perspectiva integrada).

Assencio (2013, apud Ibope Media), relata que, no segundo trimestre de 2013, mais de 105 milhões de brasileiros possuíam acesso à internet e esse número apenas aumenta com o passar do tempo, devido aos diversos meios pelo qual as pessoas podem ter acesso a internet.

De acordo com o The World Bank (2013), a população brasileira chega a 200,4 milhões de pessoas, ou seja, mais da metade das pessoas do Brasil possuem acesso à internet, tornando ela a maior loja existente no mundo moderno, levando em consideração apenas o Brasil como meio de medida, porém a internet possui alcance global fazendo dela uma ferramenta poderosa para vendedores e fornecedores de serviços.

Entre o período de 01/01/2012 a 30/06/2012 foram faturados R\$ 10,2 bilhões de reais no país afirma o E-bit (2012), o que expressa um aumento de 21% perante ao mesmo período do ano anterior que de acordo com o E-bit (2012) foram contabilizados R\$ 8,4 bilhões, representando um aumento significativo e demonstrando mais uma vez a força com que o CE vem crescendo no Brasil.

Conforme o E-bit (2015), empresa especializada em informações do comércio eletrônico, o setor de vendas online em 2014 movimentou cerca de R\$ 35,8 bilhões, crescendo 24% em relação a 2013. Tendo ao todo 51,5 milhões de consumidores

**Fonte:** Albertin, 2010, p. 4.

nesses mesmo ano. Para Pedro Guasiti (2015), diretor executivo da E-bit, o mercado vem evoluindo ano após ano, devido a quantidade de ferramentas e opções disponibilizadas aos consumidores.

Ao se avaliar os dados fornecidos pelo E-bit e pelo Ibope Media em relação ao Brasil, pode-se observar, por meio de dados quantitativos, que as vendas online possuem uma forte fatia de faturamento do mercado e um grande público de clientes, o que justifica a adoção de um desenvolvimento de uma loja virtual para a venda de produtos via internet.

#### <span id="page-17-0"></span>**2.2. Benefícios do e-commerce**

Nesta seção será apresentado os benefícios do e-commerce que foram divididos em duas partes, os benefícios diretamente mensuráveis quantitativos, os quais são possíveis de se medirem com dados resgatados diretamente da própria loja virtual e os benefícios indiretos qualitativos, os quais não podem ser medidos com tanta precisão, porém são pontos importantes para poder se medir a qualidade do e-commerce. Posteriormente será apresentado os benefícios na perspectiva do negócio e na perspectiva do cliente.

#### <span id="page-17-1"></span>**2.2.1. Benefícios diretamente mensuráveis quantitativos:**

• Promoção de produtos;

A promoção de produtos na rede é facilitada devido a apenas ser necessário alterações virtuais, na internet, sem a necessidade de criação de material físico para a realização dessa promoção, podendo ser personalizada de várias formas diferentes e de acordo como a empresa gerencia seu sistema de venda, caso ele seja gerenciado pelas próprias pessoas da empresa, a alteração não irá gerar custos.

• Novo canal de vendas;

Com a loja virtual, as empresas passam a ter um novo canal de vendas e comunicação com seus clientes. Podendo utilizar apenas de vendas virtuais como fazer uma combinação entre o meio físico e o digital.

#### Economia direta;

Com a utilização do site para vendas pode ser eliminado a necessidade de um terceiro para intermediar a negociação, as informações sobre o produto e as formas de pagamentos são informadas no site durante a realização da compra.

Inovação de produtos;

Assim como na promoção de produtos, a inovação dos mesmos é facilitada durante a utilização do e-commerce, o lançamento dos produtos pode ser feito de forma simples e direta, podendo, para fins de análise, ser feito monitoramentos das vendas de novos produtos ou até mesmo solicitações de *feedbacks* aos clientes em relação aos novos produtos. Dessa forma a empresa poderá adequar-se às necessidades dos clientes podendo de uma próxima vez atender melhor as expectativas dos consumidores.

Tempo de comercialização;

A natureza do e-commerce é instantânea, assim os produtos a serem comercializados podem ser inseridos ou retirados a qualquer momento, como as promoções e inovações também podem ser feitas rapidamente, a flexibilidade e agilidade da operação de compra, venda e distribuição do comércio virtual identicamente se encaixa na natureza rápida de uma loja virtual.

• Prestação de serviços;

Com o e-commerce a empresa poderá prestar serviço ao consumidor 24 horas por dia 7 dias por semana, contanto que a loja esteja online o consumidor pode comprar a qualquer hora do dia ou da noite, inclusive a companhia pode oferecer serviços de suporte ao cliente online. Guiando o cliente caso haja necessidade, problemas ou dúvidas na hora da realização das compras online.

#### <span id="page-18-0"></span>**2.2.2. Benefícios indiretos qualitativos:**

Novas oportunidades de negócio;

O comércio eletrônico abre novas oportunidades de negócio para as empresas que resolvem implantá-lo em sua instituição. Trabalhando diretamente com o consumidor, eliminando o intermediário de compra e de pagamento, porém trazendo para o consumidor o suporte ao cliente *online*, através do próprio site, via *chat*, por telefone através de uma central de atendimento ou por e-mail.

Relacionamento com clientes;

A relação com o cliente no e-commerce deve ser tratada com muito cuidado, devido à grande quantidade de concorrência existente no mercado, deve-se evitar ao máximo falhas e erros no sistema, sempre atendendo o consumidor rápido e com clareza e simplicidade nas informações, levando em consideração que são compradores de diversas faixas etárias e conhecimentos diferentes. Buscando sempre a aprendizagem de suas necessidades e desejos para torna a experiência de compras online cada vez mais agradável, fazendo com que o comprador retorne a sua loja.

Divulgação da marca da empresa e de novos produtos;

A internet atualmente é o principal meio de divulgação devido ao seu grande número de acessos e usuários, sendo assim as empresas vem construindo suas marcas dentro do ambiente virtual. A loja virtual é uma via de duas mãos, podendo servir tanto para a venda como para a divulgação de sua empresa, tornando a estratégia de venda ainda mais efetiva, devido a divulgação do trabalho da instituição ao cliente.

Aprendizagem organizacional;

A introdução de uma loja virtual a empresa fará com que a organização aprenda a trabalhar com essa tecnologia, sendo necessário adquirir novas estratégias de negócio para o desenvolvimento de todos os processos envolvidos na venda, tanto para a obtenção de informações do consumidor como para oferecer novos produtos e serviços.

Segundo Albertin (2010, p.11-12) as aplicações de CE podem ser categorizadas em três tipos de transações:

- Negócio-a-negócio, CE no ambiente entre organizações;
- Negócio-a-consumidor, CE no ambiente entre organizações e consumidores, sendo o mais comum entre os três; e
- Intraorganizacional, no ambiente interno das organizações.

Cada um com suas respectiva vantagens e benefícios:

Na perspectiva negócio-a-negócio, o CE beneficia as seguintes aplicações de negócio:

- Gerenciamento de fornecedor;
- Gerenciamento de estoque;
- Gerenciamento de distribuição;
- Gerenciamento de canal;
- Gerenciamento de pagamento;

Na perspectiva negócio-a-consumidor as transações eletronicamente são facilitadas, os clientes aprendem sobre os produtos por meio de publicações eletrônicas e também têm informações sobre as entregas das mercadorias por meio da rede.

Na perspectiva de consumidor, o CE facilita as seguintes características:

- Integração social;
- Gerenciamento de finança pessoal; e
- $\bullet$  Informações e compra de produtos.

Na perspectiva intraorganizacionais é ajudar uma empresa manter relacionamentos que são críticos para a entrega de valor ao cliente. Visando as várias integrações e funções numa organização, nessa perspectiva Intraorganizacional, o CE facilita as seguintes aplicações de negócio:

- Comunicação de grupo de trabalho;
- Publicação eletrônica;
- Produtividade da força de vendas;

As classes de transações podem variar conforme seus participantes, porém as principais particularidades estão nas transações entre negócio, consumidor e governo, conforme apresentado na figura 2.

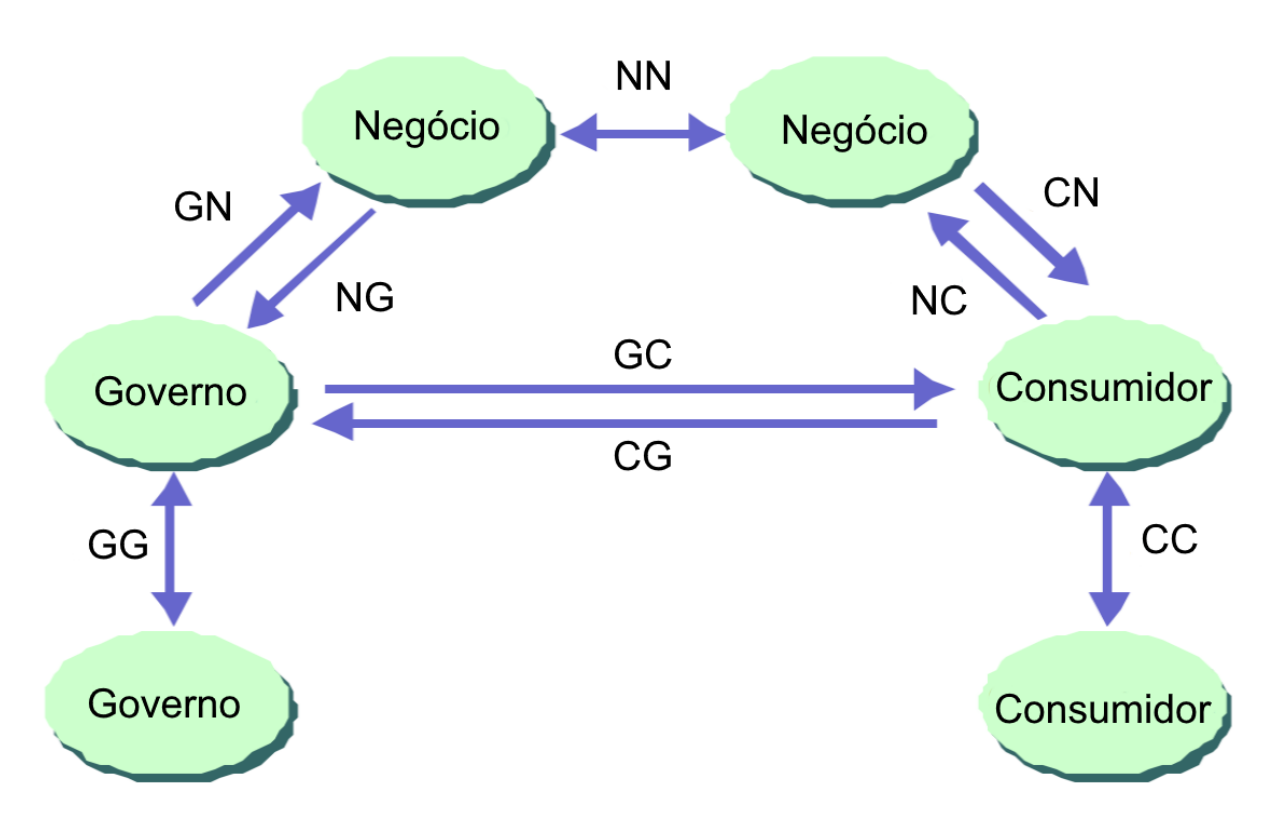

**Figura 2** – Classes de transações.

**Fonte:** Albertin, 2010, p.13.

#### <span id="page-21-0"></span>**2.3. Características do E-commerce**

As informações sobre o produto, tanto técnicas como gerais, disponíveis claramente durante a escolha do item, a comodidade em poder adquiri-los a qualquer hora do dia ou da noite, sete dias por semana e de qualquer lugar do mundo, sendo somente necessário ter um dispositivo com acesso à internet, os preços reduzidos devido ao baixo custo de operação gerado pela loja virtual, a grande gama de produtos encontrados na rede, a diversificação nas formas de pagamentos, são as principais características do comércio eletrônico.

Um ponto a se levantar é que as empresas atualmente já fazem um grande investimento na área de TI para a melhora de seus processos internos, muitas vezes essas empresas não só possuem uma área de tecnologia para produtos físicos, como servidores, computadores entre outros equipamentos, mas para o desenvolvimento ou manutenção de softwares, facilitando assim a implantação de um comércio eletrônico se desejado.

Dentre essas características existem três pilares bases para a caracterização de um comércio eletrônico, diferentemente de um comércio tradicional, são eles:

Comunicação;

A comunicação entre loja e cliente difere do comércio tradicional devido a inexistência de um vendedor, conseguindo assim o cliente efetuar uma compra sem a necessidade de entrar em contato com nenhuma pessoa, caso não possua nenhuma dúvida ou ocorra algum problema. Caso ocorra a necessidade de comunicação entre o cliente e organização a informação necessita ser simples e de fácil entendimento.

Dados;

Os dados provêm um papel muito importante no CE, é preciso manter as informações armazenadas dos diversos tipos de clientes que realizam acessos a diversos comércios eletrônicos, para posteriormente poder realizar estudos em cima desses dados, é através desses dados que é possível montar um ou diversos perfis de clientes que acessam as lojas virtuais, podendo assim realizar medidas estratégicas de campanhas de marketing, promoções, atraindo o consumidor cada vez mais para a loja.

Segurança;

A segurança é uma das características mais importantes para o comércio eletrônico, é sem dúvida um fator chave, o qual o cliente vai levar em consideração se vai ou não realizar a compra na loja virtual. Com o passar do tempo as formas de se proteger contra os diversos tipos de ataques aumentaram consideravelmente, porém ainda existem diversas medidas de segurança que devem ser tomadas antes de realizar uma compra em um CE. O próprio consumidor possui ferramentas para averiguar se determinada loja virtual é segura ou não. Por ser um comércio a longa distância, o cliente precisa ter garantias de que os seus dados não serão roubados ou usados futuramente parar outros fins por terceiros.

#### <span id="page-23-0"></span>**3. ENGENHARIA DE SOFTWARE**

Como o trabalho apresentado é focado no desenvolvimento de um sistema, é indispensável o uso da engenharia de software a fim de sustentar o desenvolvimento do software de vendas online. Segundo Sommerville (2007, p.4), engenharia de software é uma disciplina relacionada com todos os aspectos da produção de um software, desde os estágios iniciais de especificação do sistema até sua manutenção, depois que este entrar em operação.

É necessário compreender também o que é um software e porque é necessário o uso da engenharia de software para o desenvolvimento dos mesmos. Sommerville (2007, p.4) aponta que:

> Software não é apenas o programa, mas também todos os dados de documentação e configuração associados, necessários para que o programa opere corretamente. Um sistema de software consiste, geralmente, de um conjunto de programas separados.

Os softwares estão presentes em praticamente todas as empresas atualmente, facilitando de diversas formas as tarefas que antes eram feitas manualmente. A procura por eles tem aumentada cada vez mais e o desenvolvimento também, porém esse desenvolvimento muitas vezes não é de qualidade devido a não utilização ou pouca utilização da Engenharia de Software (ES). Para se ter um produto de qualidade, seguro e confiável é preciso seguir uma série de regras e procedimentos de desenvolvimento, o uso da ES se torna obrigatório para desenvolver uma aplicação.

De acordo com Pressman (2011), o software abrange programas que executam em computadores de qualquer tamanho e arquitetura. Contudo, o software hoje em dia é parte fundamental para a obtenção de informação, produto que está cada vez mais presente no mundo. Ainda segundo Pressman, os softwares estão categorizados em diversos tipos, sendo um desses o software de web ou software para web, que são aplicativos ou aplicações desenvolvidas especificamente ao acesso via internet.

A ES existe para guiar e demonstrar os melhores métodos para o desenvolvimento de um programa, afim de garantir que esse software atenda todos os requisitos do cliente no final.

Antes de se mencionar o modelo de desenvolvimento de sistemas utilizado para a elaboração do estudo de caso desse trabalho, será apresentado dois outros modelos cujo o modelo incremental combina as vantagens de ambos.

#### <span id="page-24-0"></span>**3.1. Modelo cascata**

Conhecido como o ciclo de vida clássico da engenharia de software, sendo o primeiro modelo de processo de desenvolvimento de software é o modelo mais clássico e linear existente na engenharia de software. Possuindo cinco estágios de desenvolvimento apresentados na figura 3.

Segundo Rogers S. Pressman (2011), o modelo cascata nasceu de uma visão industrial de construção, ou seja, foi baseado em uma ordem sequencial e de cima para baixo de suas atividades.

De acordo com a definição da característica de um software de Pressman (2011) "... devido ao fato do software ser um elemento lógico e não físico, não se pode trata-lo como se fosse projeto de manufatura, como um produto palpável, pois a criação dele é puramente virtual ..."

Então pode-se constatar que o modelo cascata não nasceu com a melhor visão para o desenvolvimento de programas, devido a sua natureza industrial.

A figura 3 apresenta os cincos estágios do modelo de desenvolvimento cascata, começando com a definição básica dos requisitos definidos pelo cliente, passando para a elaboração do projeto do sistema, após a elaboração é efetuada a implementação e teste de acordo com o andamento do sistema, a integração e teste do sistema como um todo compõem a faze final do desenvolvimento da aplicação, ao final é ofericido a operação de manutenção do programa.

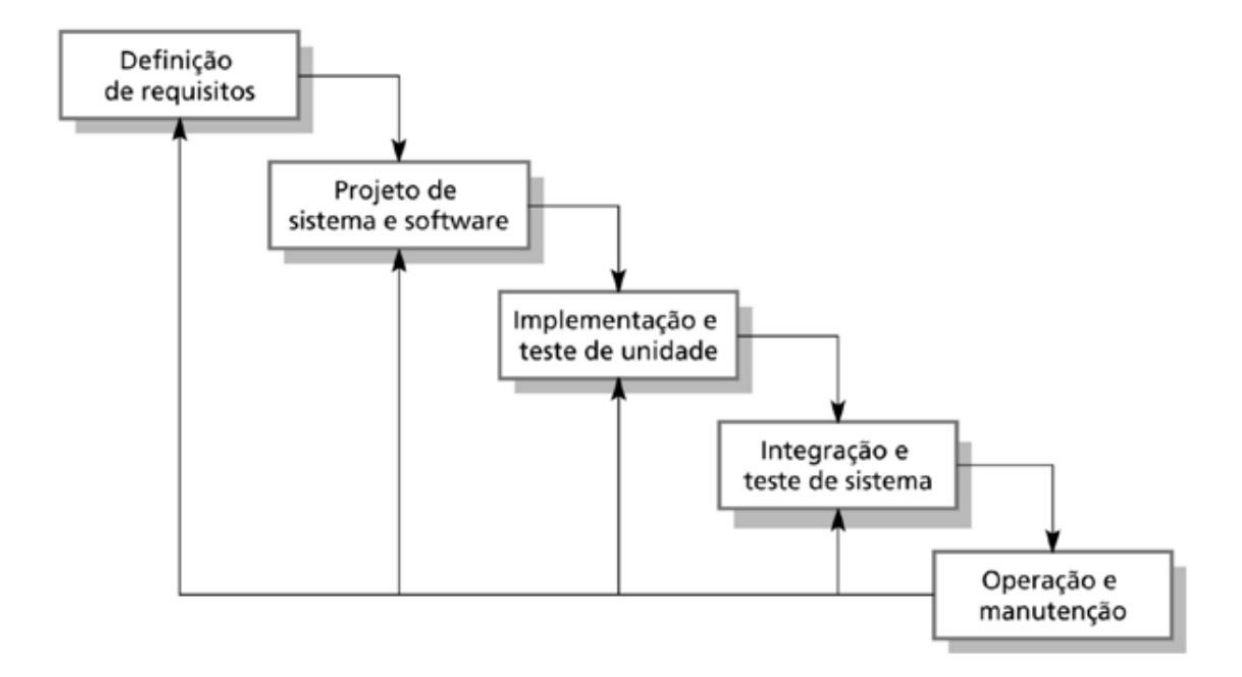

**Figura 3** – Ciclo de vida clássico da engenharia de software.

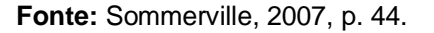

Segundo Sommerville (2007, p.7), o modelo cascata é definido da seguinte forma:

> O modelo em cascata: considera as atividades apresentadas anteriormente e as representa como fase separadas de processo, como especificação de requisitos, projeto de software, implementação, teste e assim por diante. Depois que cada estágio é concluído, ele é aprovado e o desenvolvimento prossegue para o estágio seguinte.

O modelo em cascata apresenta a característica de forte documentação, o que traz vantagens e desvantagens de acordo com o tipo de projeto que será elaborado e grande participação do cliente. Esse modelo apresenta alguns problemas, como, após definido os requisitos não é possível a mudança dos mesmos, pois existe uma ordem a seguir. Devido a maior complexidade dos sistemas na atualidade, o modelo de desenvolvimento em cascata vem caindo em desuso.

#### <span id="page-25-0"></span>**3.2. Modelo evolucionário**

O modelo evolucionário de desenvolvimento de software, como o próprio nome já diz, baseia-se na produção de diversas versões de um sistema incrementando modificações no mesmo a cada nova versão, fazendo assim uma evolução a cada novo incremento.

De acordo com Sommerville (2007, p.45), podemos descrever o modelo evolucionário da seguinte forma:

> O desenvolvimento evolucionário baseia-se na ideia de desenvolvimento de uma implementação inicial, expondo o resultado aos comentários do usuário e refinando esse resultado por meio de várias versões até que seja desenvolvido um sistema adequado. As atividades de especificação, desenvolvimento e validação são intercaladas, em vez de serem separadas, com *feedback* rápido que permeia as atividades.

O modelo evolucionário inicia-se com uma descrição base dos requisitos do sistema (figura 4), após a descrição geral começa a serem feitas especificações mais detalhadas, gerando assim um ciclo. Após uma versão inicial, são desenvolvidas versões intermediarias de acordo com a quantidade de especificação até que se alcance a versão final.

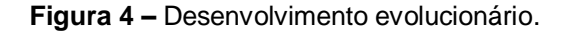

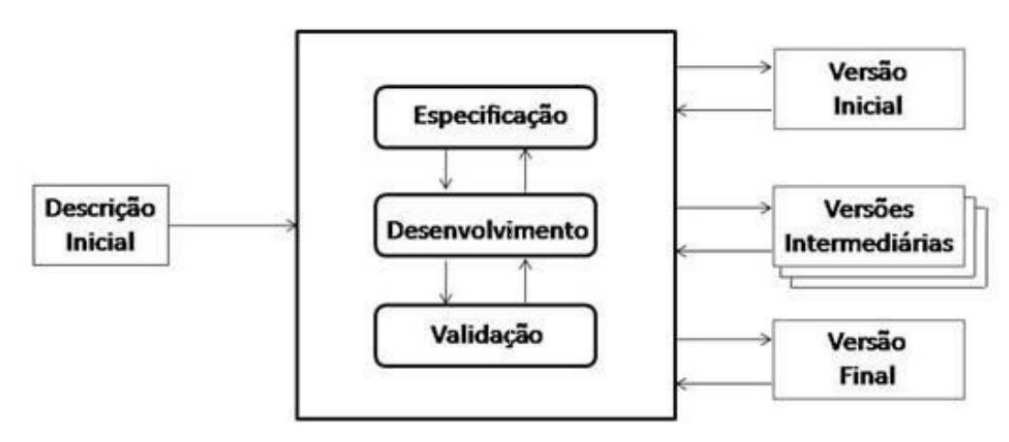

**Fonte:** Sommerville, 2007, p. 46.

Assim como no modelo cascata o modelo evolucionário depende muito da participação do cliente, existindo duas formas de extrair requisitos do cliente. Sendo a primeira o método exploratório, que consiste em explorar os requisitos e focar naqueles que estão bem compreendidos tanto pelos desenvolvedores quanto pelo cliente e o outro método conhecido como prototipação *throwaway* (descartável), sendo o foco explorar os requisitos mal-entendidos na busca de resolver as incertezas que surgem durante o desenvolvimento do *software*.

É um modelo mais eficaz que o cascata, possui uma grande aceitação do cliente, pois todo desenvolvimento é validado com o mesmo e as alterações solicitada podem ser incluídas em versões mais novas, modelo de desenvolvimento adequado para sistemas de médio porte.

#### <span id="page-27-0"></span>**3.3. Modelo incremental**

Esse capitulo tem como objetivo demonstrar o método de desenvolvimento do sistema de e-commerce de jogos, relatando quais foram as escolhas feitas, perante a grande quantidade de metodologias e formas de desenvolvimento existentes.

Sommerville (2007, p. 47-48) descreve o processo incremental:

Em um processo de desenvolvimento incremental, o cliente identifica, em linhas gerais, os serviços a serem fornecidos pelo sistema. Eles identificam quais serviços são mais importantes e quais são menos importantes. Assim, um número de incrementos de entrega é definido, com cada incremento fornecendo um subconjunto das funcionalidades do sistema.

Pressman (2011, p. 62) exemplifica o uso do processo incremental como um software de processamento de texto, de forma que o primeiro incremento poderia liberar funções básicas de gerenciamento de arquivos, edição e produção de documentos; no segundo incremento, pode-se ter maior sofisticação de edição e produção de documentos; no terceiro incremento, há a opção de desenvolver a revisão ortográfica e gramatical no texto; e, por fim, no quarto incremento, são disponibilizados recursos avançados de formatação. Dessa forma, o cliente terá sempre um produto utilizável, atendendo suas funções mais importantes antes do desenvolvimento completo do produto.

De acordo com Sommerville (2007, p. 48) o processo incremental apresenta várias vantagens, como o benefício prévio do cliente poder utilizar o sistema, antes de estar completo, pela facilidade de obter informações, requisitos, para os incrementos seguintes, minimização de falhas gerais, devido a constante fase de teste após cada incremento e o cliente validando as funções novas que serão incrementadas ao sistema e prioridade dos serviços mais importantes.

Além dessas vantagens apresentadas anteriormente, Sommerville (2007, p.48) destaca:

1. Os clientes não precisam esperar até a entrega do sistema inteiro para beneficiarem dele. O primeiro incremento satisfaz os requisitos mais críticos e, dessa forma, é possível usar o software imediatamente.

2. Os clientes podem usar os incrementos iniciais como protótipos e ganhar experiência, obtendo informações sobre os requisitos dos incrementos posteriores do sistema.

3. Existe um risco menor de falha geral do projeto. Embora possam ser encontrados problemas em alguns incrementos, é provável que alguns sejam entregues com sucesso aos clientes.

4. Como os serviços de prioridade mais alta são entregues primeiro, e os incrementos posteriores são integrados a eles, é inevitável que os serviços mais importantes de sistema recebam mais testes. Isso significa que os clientes têm menor probabilidade de encontrar falhas de software nas partes mais importantes do sistema.

O modelo incremental é um processo cíclico, com várias iterações, a cada nova repetição os procedimentos de levantamento e análise de requisitos, projeto, implementação, testes e implantação se repetem, assim como mostra na figura 5.

A figura 6 apresenta uma entrega incremental especifica, no qual todos os passos apresentados devem ser seguidos para a realização de um incremento.

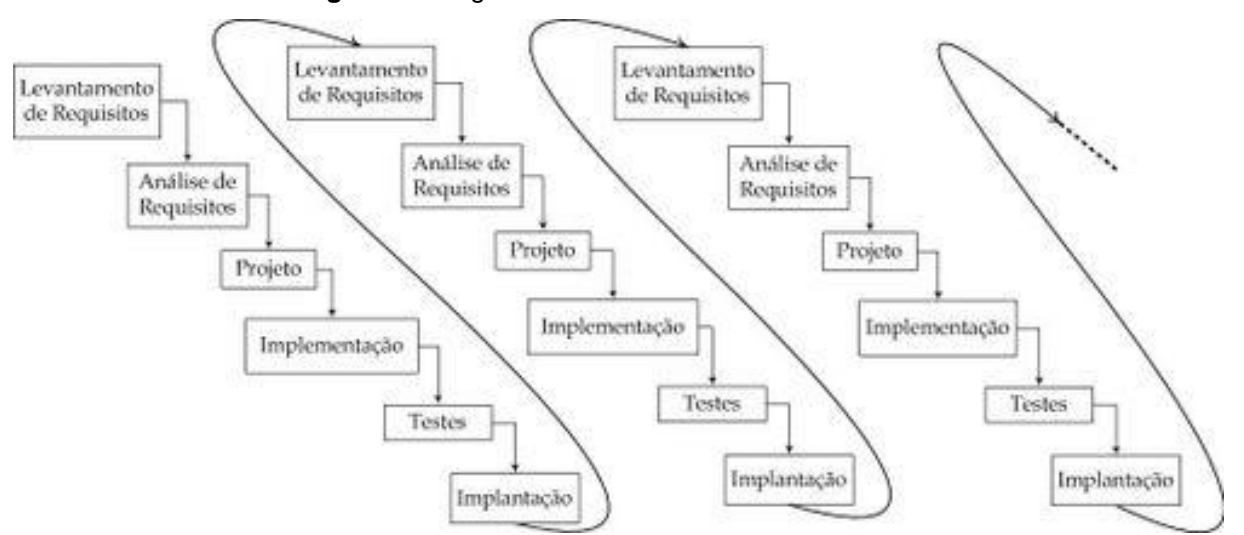

**Figura 5** - Diagrama do Ciclo de Vida Iterativo e Incremental.

**Fonte**: http://wiki.sj.ifsc.edu.br/wiki/images/1/1c/Iterativo\_e\_incremental.jpg. Acesso em 25/05/2016.

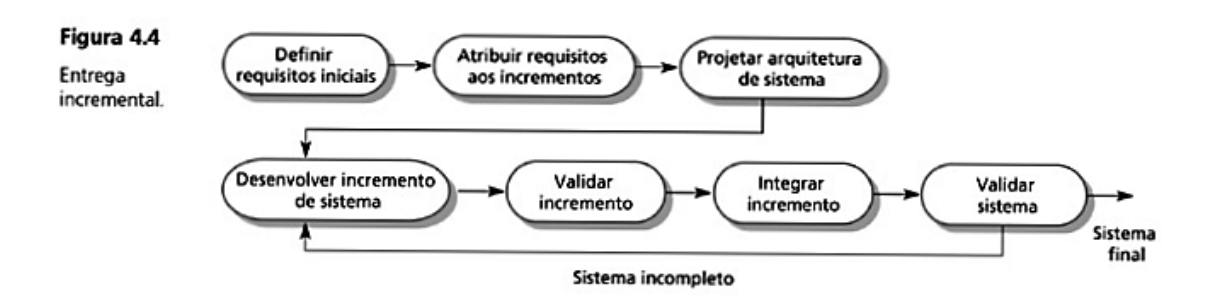

**Figura 6 –** Entrega incremental.

A cada nova entrega é adicionada uma funcionalidade nova ao sistema, de acordo com a necessidade do cliente, como o produto a ser desenvolvido possui funções principais, que necessitam estar funcionando a partir do momento em que a loja for colocada online, as primeiras entregas serão de fundamental importância para o funcionamento do sistema, em seguida serão apresentadas as entregas adicionais que agregam valor ao sistema, com funcionalidades que se não existissem o software funcionaria perfeitamente, porem adicionam valor ao projeto.

#### <span id="page-29-0"></span>**3.4. Ferramentas para documentação do projeto**

Todo projeto de desenvolvimento necessita de se ter documentado seu desenvolvimento, para evitar diversos problemas durante o desenvolvimento e após a elaboração do sistema. Eliminando dependências de desenvolvedores, caso haja, facilitando a análise de problemas e projeções para futuras melhorias. Visando essa tarefa existem ferramentas que auxiliam nessa documentação.

Para a documentação deste desenvolvimento foi utilizado a ferramenta *Unified Modeling Language* (UML), que significa linguagem de modelagem unificada, na qual traz os principais diagramas para a documentação do desenvolvimento da aplicação.

#### <span id="page-29-1"></span>**3.4.1. UML**

Segundo Booch, Rumbaugh e Jacobson (2005), a UML é uma linguagem gráfica para a visualização, especificação, construção e documentação de partes complexas do sistema. A UML proporciona uma forma padrão para a preparação de planos de arquitetura de projetos de sistemas, incluindo aspectos conceituais como processos de negócios e funções do sistema, além de itens concretos como as

**Fonte:** Sommerville, 2007, p.47.

classes escritas em determinada linguagem de programação, esquemas de banco de dados e componentes de *softwares* reutilizáveis.

A UML é usada para modelar o sistema, e há muito tempo a modelagem é uma técnica de engenharia aprovada e bem aceita (Booch, Rumbaugh, Jacobson, 2005).

A modelagem é feita para que se possa compreender da melhor maneira possível a aplicação que será elaborada, com o objetivo de transferir para o papel uma representação da realidade de maneira simples.

Serão utilizados aqui, alguns modelos de modelagem propostos pela UML, para poder transmitir e definir as especificações do projeto.

#### <span id="page-30-0"></span>**3.4.2. Casos de uso**

Os casos de uso especificam como um sistema ou parte dele se comporta e descreve um conjunto de sequências de ações, que incluem variáveis realizadas pelo sistema para fabricar um resultado observável do valor de um ator (Booch, Rumbaugh, Jacobson, 2005).

Os casos de uso são estruturados da melhor forma, e denotam apenas o comportamento essencial do sistema e não são amplamente gerais e nem são muito específicos (Booch, Rumbaugh, Jacobson, 2005).

Por serem de simples e fácil entendimento, sem possuir muitos detalhes técnicos e sem conter muitos detalhes específicos de cada funcionalidade, os casos de usos são ideias para serem apresentados a usuários, clientes para o fácil entendimento do que foi projeto o do que está sendo projetado.

#### <span id="page-30-1"></span>**3.4.3. Diagramas de sequência**

Booch, Rumbaugh e Jacobson (2005), caracterizam os diagramas de sequência como diagramas de interação que dão foco na ordenação temporal de mensagens. Um diagrama de interação mostra uma interação formada por uma junção de objetos e seus relacionamentos, incluindo as mensagens que poderão ser trocadas entre eles.

Um diagrama de sequência apresenta a sequência de fatos, ações, trocadas pelo objeto até que uma ação seja terminada.

#### <span id="page-31-0"></span>**3.4.4. Diagrama de atividade**

Diagramas de atividades apresenta o fluxo de atividade de um processo, exibindo qual atividade depende de outra para ser executada. É essencialmente um gráfico de fluxo das atividades, mostrando o controle do fluxo de uma atividade para outras.

#### <span id="page-31-1"></span>**3.4.5. Diagrama de classe**

O diagrama de classes apresenta uma reprodução das classes do sistema, suas estruturas dos objetos e seus relacionamentos. É o diagrama principal da programação orientada objeto. É uma das principais modelagens para o desenvolvimento do sistema.

#### <span id="page-32-0"></span>**4. DESENVOLVIMENTO PARA WEB**

O desenvolvimento web refere-se à construção de softwares específicos para a web, podendo variar de simples páginas estáticas a aplicações de peso, comércios eletrônicos ou redes sociais. O desenvolvimento para web pode variar muito, existem diversas ferramentas, *frameworks*, linguagens que podem ser usadas na web e a cada dia que se passa novas ferramentas vão surgindo, com o objetivo de facilitar o desenvolvimento cada vez mais.

Segundo a Caelum (2004A):

Vivemos hoje numa era em que a Internet ocupa um espaço cada vez mais importante em nossas vidas pessoais e profissionais. O surgimento constante de Aplicações Web, para as mais diversas finalidades, é um sinal claro de que esse mercado está em franca expansão e traz muitas oportunidades. Aplicações corporativas, comércio eletrônico, redes sociais, filmes, músicas, notícias, comércio e tantas outras áreas estão presentes na Internet, fazendo do navegador (o browser) o software mais utilizado de nossos computadores.

Acrescentado Caelum (2004A):

Além do acesso por meio do navegador de nossos computadores, hoje o acesso à Internet a partir de dispositivos móveis representa um grande avanço da plataforma, mas também implica em um pouco mais de atenção ao trabalho que um programador front-end tem que realizar.

De acordo com Pressman (2011), os softwares estão categorizados em vários tipos. Um desses tipos é o software de web ou para web, que são aplicativos executados via Internet, através do auxílio do *browser*.

> Com o passar dos anos, as aplicações web evoluíram rapidamente de simples web sites cujo propósito era apenas navegação sobre a informação para verdadeiros sistemas de informação altamente complexos, repletos de dados e transações, voltados para a implementação de processos de negócio intra e interorganização. Diante deste quadro, a necessidade de um processo de software sistemático que ajude a gerenciar o ciclo de vida de tais aplicações surge naturalmente. (JACYNTHO, 2009, p.06).

#### <span id="page-32-1"></span>**4.1.** *World Wide Web*

O termo web é a forma curta de *World Wide Web,* então quando falamos de web estamos nos referindo a *World Wide Web ou* WWW.

De acordo com Albertin (2010, p.35) a *World Wide Web* é considerada uma coleção de documentos distribuídos, referenciados como páginas, localizados em computadores e servidores de todo o mundo. Os servidores ou computadores residenciais armazenam arquivos em *hypertext mark-up language* e respondem a solicitações quando seus endereços são digitados em um navegador.

Para se utilizar a WWW um usuário necessita de estar conectado à internet com algum dispositivo que aceite um *software* do tipo navegador, o navegador atua como uma interface gráfica entre o usuário e a Internet, enviando os comandos necessários para solicitar dados de outro computador ou servidor e então formata para a tela do usuário. As outras duas partes da arquitetura WEB são: HTTP, o protocolo para a comunicação entre os servidores e *browsers* da WWW e o CGI, interface para invocar programas dos servidores da WWW.

A criação da internet em conjunto com a WWW foi de fundamental importância para o desenvolvimento do comércio eletrônico, pois sem elas o CE não teria toda a abrangência e importância que está conseguindo atualmente.

Segundo Albertin (2010) com a internet, o e-commerce foi se direcionando ao consumidor individual e também a realização de transação comercial entre empresas de todos os tamanhos, uma vez que o preço é fixo, independentemente da quantidade de informação transportada, o acesso é barato e na maior parte das vezes seguro, devido à grande evolução nas técnicas de defesa as fraudes ou tentativas de ataques de terceiros.

A internet surgiu a partir de pesquisas no meio militar, no auge da guerra fria. Como um modelo de troca de informações e assim revolucionou o mundo em que vivemos, sendo hoje uma das maiores fontes de informação, entretenimento, comércio entre outros.

O principal órgão responsável pelo desenvolvimento da Web Semântica é o World Wide Web Consortium (W3C), comunidade internacional, que desenvolve padrões abertos e que tem como principal objetivo levar a Web para seu potencial máximo, garantindo seu crescimento em longo prazo.

Segundo a W3C (2012) a *web* se diferencia da internet da seguinte forma:

A internet é um sistema global de redes de computadores interconectados que realiza troca de dados por troca de pacotes utilizando o protocolo padronizado *Internet Protocol Suite* (TCP / IP). Assim, a internet é uma rede de "redes", definidas pelas normas do TCP / IP.

A web, por outro lado, é definida na W3C (2012A) como um espaço de informação na qual os itens de interesse, são identificados por identificadores globais chamados de *Uniform Resource Identifiers*. Assim a web é um espaço de informações, onde existem especificações para as tecnologias a serem utilizadas, sendo as mais conhecidas URL's, HTTP e HTML.

Atualmente, a Web é um espaço distribuído de informação que provê uma abundância de fontes de informação heterogêneas e em muitos formatos. Porém, a troca de informações na Web só é possível quando há acordo no estabelecimento de formatos de dados padrão e na exploração dos hiperlinks que tornam os recursos distribuídos em estruturas do tipo Web. Vale destacar que essas estruturas não são somente utilizadas pelos agentes humanos para a leitura e para a navegação, mas também por mecanismos de busca para a coleta e para o ranking de páginas.

#### <span id="page-34-0"></span>**4.2. Diferenças básicas no desenvolvimento web**

Levando em consideração que o desenvolvimento de uma aplicação para web possui características diferentes de uma aplicação desktop, alguns cuidados devem ser tomados na hora de realizar o desenvolvimento. O auxílio da engenharia de software é fundamental, porem são necessários conhecimentos na área da web para que possa se realizar o desenvolvimento.

Segundo Jacyntho (2009) o desenvolvimento de aplicações web apresenta diferenças significativas com relação ao desenvolvimento de aplicações convencionais. O espectro varia desde diferenças técnicas até a organização do software.

Diferenças técnicas significam as arquiteturas e tecnologias específicas empregadas e os impactos envolvidos. Já as organizacionais são relacionadas ao uso estratégico destas aplicações visando melhorar o negócio. Dentre outros fatores como: *design*, volatilidade e alta competitividade são características inerentes que precisam ser consideradas. Por conseguinte, a natureza da engenharia para web sugere a necessidade de processos de software especializados que atendam, de forma sistemática, o ciclo de vida completo de aplicações web hipermídia.

Quando se desenvolve uma aplicação para a web é preciso saber como o ambiente web funciona, seus protocolos, a elaboração de sua interface, sua persistência de dados entre outros fatores exclusivos da web. As aplicações web possuem algumas vantagens com relação aos sistemas *desktop*, como sua disponibilidade de uso em qualquer dispositivo, contando apenas que ele tenha

acesso a internet, suas vantagens giram em torno da internet da sua praticidade e versatilidade que ela disponibiliza.

#### <span id="page-36-0"></span>**5. FERRAMENTAS**

Para o desenvolvimento desse trabalho foram utilizados diversas ferramentas e diferentes linguagens de programações. Como se trata de um trabalho com desenvolvimento prático de um software, serão apresentadas as ferramentas para a produção do mesmo, vale lembrar que atualmente existem várias opções de ferramentas para desenvolvimento web e a cada dia que se passa novas ferramentas são criadas. A escolha das ferramentas apresentadas a seguir foi com base na pesquisa exploratória, das opções existentes atualmente no mercado, levando em consideração sua dificuldade de uso, fabricante de desenvolvimento e principalmente a sua efetividade na elaboração da loja virtual.

#### <span id="page-36-1"></span>**5.1. Cloud9**

Ferramenta utilizada para dar enfoque ao trabalho, devido a sua versatilidade e facilidade de uso.

De acordo com o próprio fundador e *Chief Executive Officer* (CEO), Ruben Daniëls (2010) a empresa foi fundada em 2010 e sediada em São Francisco e Amsterdã, é uma plataforma web que fornece um *Integrated Development Environment* (IDE), conhecido como ambiente de desenvolvimento integrado, na nuvem, ou seja, todos arquivos são armazenados online numa máquina virtual em outro país e que permite iniciar a codificação de um software imediatamente sem a necessidade da instalação de softwares no computador do usuário. Possuindo a vantagem de várias pessoas trabalharem no mesmo projeto ao mesmo tempo e de qualquer lugar. Tendo compatibilidade com diversas linguagens de programação, como: Java, HTML5, PHP, entre outras. Com três anos de experiência em desenvolvimento de IDE nas nuvens e perto de meio milhão de usuários registrados a missão da empresa é demonstrar os benefícios de se escrever na nuvem.

O ambiente de desenvolvimento Cloud9 apresenta diversas vantagens para um programador, dentre elas as principais são:

Possibilidade de codificação imediata.

Para se poder codificar no ambiente em nuvem basta apenas criar uma conta no site da empresa, que fornece planos gratuitos e pagos, escolher o tipo de tecnologia a qual deseja trabalhar, desenvolver, e iniciar sua máquina virtual. A máquina virtual disponibilizada apresenta o sistema operacional Linux, sendo possível efetuar diversas alterações no ambiente de desenvolvimento para atender as necessidades do usuário. Não é necessário realizar configurações de servidores para iniciar a construção da aplicação.

 Possibilidade de se programar em qualquer computador que consiga rodar um *browser.*

Devido a aplicação rodar em uma máquina virtual ela não necessita que sua máquina sustente os processos necessários para o desenvolvimento da aplicação, a máquina virtual consiste numa instância de um computador, de sua virtualização, em um computador físico, ou seja, é um computador rodando dentro de outro computador só que virtualmente.

 Possibilidade de codificação em qualquer lugar do planeta, apenas necessitando do acesso à internet.

Por ser uma plataforma em nuvem, o seu acesso é disponibilizado em qualquer lugar do mundo, basta ter um dispositivo que tenha um browser e esteja conectado à internet.

Cloud9 é uma IDE *open source*, ou seja, o código fonte de sua aplicação está disponível para o público, possibilitando assim um crescimento pela própria comunidade de usuários sem travamento por parte da empresa.

Sua utilização pode ser feita tanto gratuitamente, bastando apenas criar uma conta em seu site para poder utilizar ou assinar um plano mensal, possuindo vantagens extras para seus *workspaces* (áreas de trabalho).

A figura 7 apresenta um *worksapce* de desenvolvimento disponibilizado pela Cloud9.

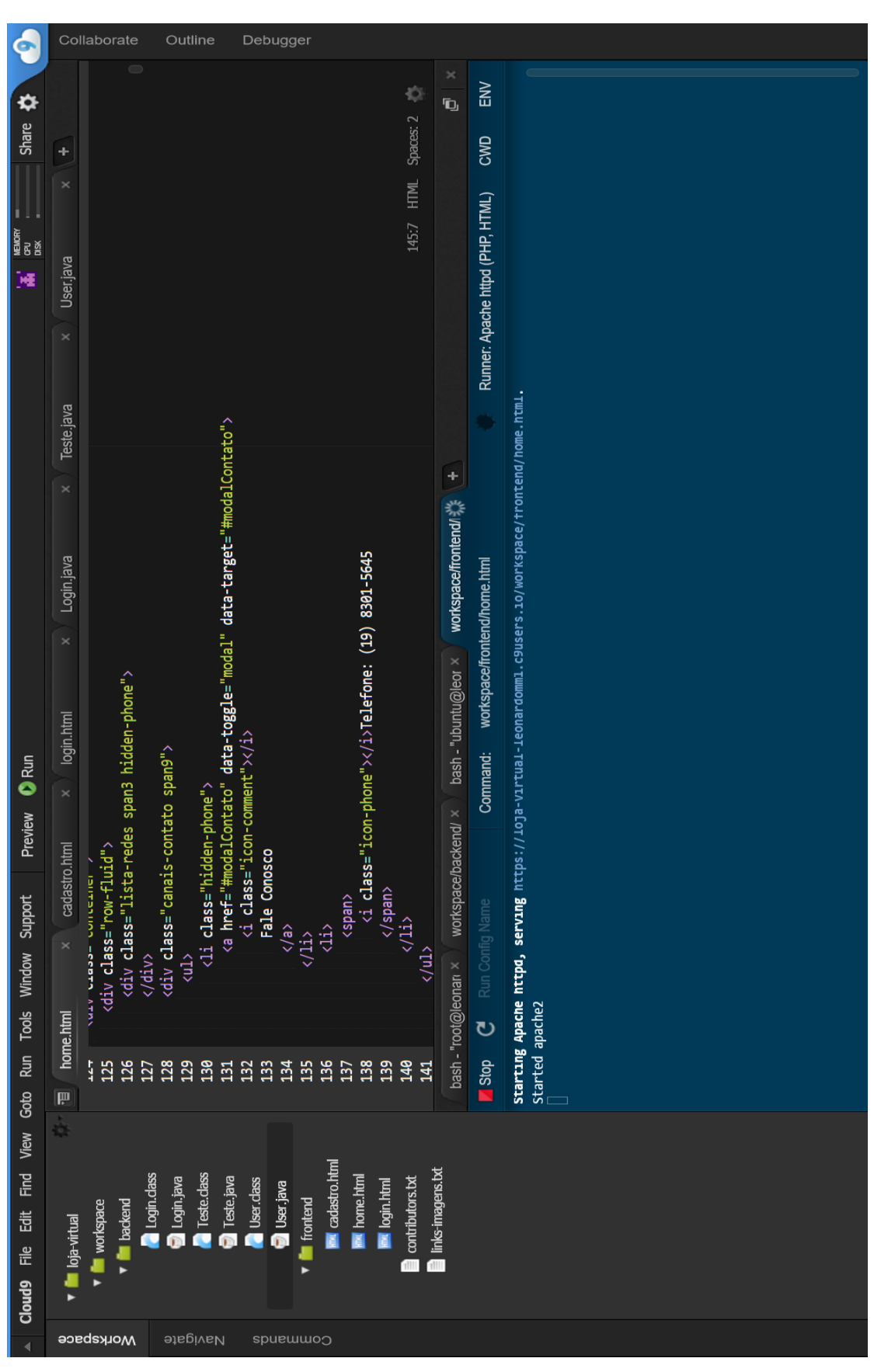

**Figura 7** - Ambiente de Desenvolvimento Cloud9.

**Fonte:** Próprio autor.

#### <span id="page-39-0"></span>**5.3. HTML**

Segundo sua atual publicadora, a W3C (2012B), o *Hypertext Markup Language* é a linguagem de programação para a publicação de hipertexto na *World Wide Web* e pode ser criado e processado por uma ampla gama de ferramentas, a partir de editores de texto sem formatação simples até ferramentas sofisticadas. *HTML* utiliza *tags* (marcações), para estruturar o texto em cabeçalhos, parágrafos, listas, *links* de hipertexto, entre outros elementos. HTML é a linguagem central da *Web,* para a criação de conteúdo. A figura 8 apresenta um exemplo de código em HTML.

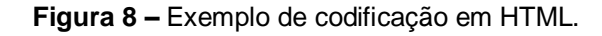

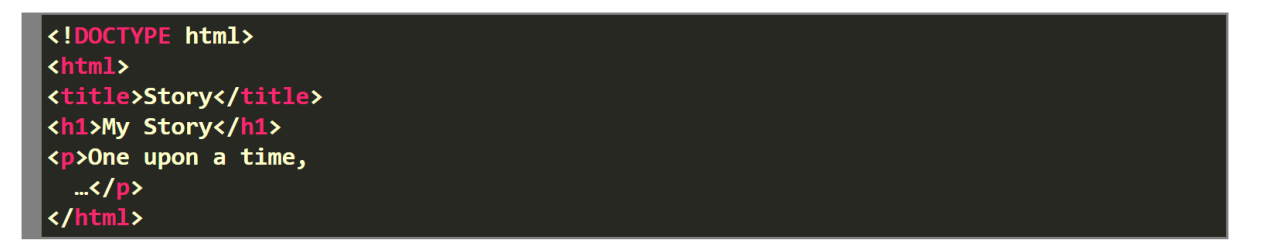

**Fonte:** https://www.w3.org/html/. Acesso em 25/05/2016.

#### <span id="page-39-1"></span>**5.4. CSS**

De acordo com a equipe da W3C (2012B), mesma atual publicadora da linguagem HTML, o *Cascading Style Sheets* (CSS) é um mecanismo para adicionar estilo, formas definidas, fontes de letra e cor à um documento Web, normalmente produzido em HTML. É a linguagem que adaptada a estrutura do site para diferentes tipos de dispositivos e tamanhos de tela. O CSS é independente do HTML e pode ser usado com qualquer linguagem baseada *XML-based markup language.* HTML e CSS são a base da construção de páginas *web* e aplicações *web.* A figura 9 apresenta um exemplo de codificação em CSS.

**Figura 9 –** Exemplo de codificação em CSS.

**Fonte:** https://www.w3.org/standards/webdesign/htmlcss. Acesso em 25/05/2016.

#### <span id="page-40-0"></span>**5.5. JavaScript**

JavaScript é uma linguagem de programação de *script* orientada a objetos, multiplataforma, utilizada para desenvolvimento em ambiente Web.

Scripts são textos que inserem uma série de instruções que são interpretadas pelo processador lógico do computador para que o mesmo realize funções e aplicações definidas pelo código.

Uma linguagem de programação orientado a objetos é uma linguagem de alto nível que permite ao programador codificar em uma linguagem muito próxima à humana e mais distante da linguagem da máquina, dessa forma assim cobre-se o "*gap* semântico", ou seja, a distância entra a linguagem humana e da máquina**.** A figura 10 apresenta um exemplo de codificação em JavaScript.

Segundo a Caelum (2004B):

No início da *Internet* as páginas eram pouco ou nada interativas, eram documentos que apresentavam seu conteúdo exatamente como foram criados para serem exibidos no navegador. Existiam algumas tecnologias para a geração de páginas no lado do servidor, mas havia limitações no que diz respeito a como o usuário consumia aquele conteúdo. Navegar através de *links* e enviar informações através de formulários era basicamente tudo o que se podia fazer.

JavaScript tornou-se uma das linguagens de programação mais utilizadas na atualidade, de acordo com a Caelum (2004B):

> Visando o potencial da *Internet* para o público geral e a necessidade de haver uma interação maior do usuário com as páginas, a Netscape, criadora do navegador mais popular do início dos anos 90, de mesmo nome, criou o<br>Livescript, uma linguagem simples que permitia a execução Livescript, uma linguagem simples que permitia a execução de *scripts* contidos nas páginas dentro do próprio navegador.

> Aproveitando o iminente sucesso do Java, que vinha conquistando cada vez mais espaço no mercado de desenvolvimento de aplicações corporativas, a Netscape logo rebatizou o Livescript como JavaScript num acordo com a Sun para alavancar o uso das duas. A então vice-líder dos navegadores, Microsoft, adicionou ao Internet Explorer o suporte a *scripts* escritos em VBScript e criou sua própria versão de JavaScript, o JScript.

> JavaScript é a linguagem de programação mais popular no desenvolvimento Web. Suportada por todos os navegadores, a linguagem é responsável por praticamente qualquer tipo de dinamismo que queiramos em nossas páginas.

> Se usarmos todo o poder que ela tem para oferecer, podemos chegar a resultados impressionantes. Excelentes exemplos disso são aplicações Web complexas como Gmail, Google Maps e Google Docs.

**Figura 10 –** Exemplo de codificação em JavaScript.

```
<script>
  alert("Olá, Mundo!");
</script>
```
**Fonte:** https://www.caelum.com.br/apostila-html-css-javascript/javascript-e-interatividade-na-web/#11- 2-a-tag-script. Acesso em 25/05/2016.

#### <span id="page-41-0"></span>**5.6. Programação MVC**

MVC vem do termo em inglês *ModelViewController,* este conceito utiliza camadas de programação, no qual são divididas em 3 níveis de codificação:

M – *Model* (Modelo)

Contém as regras de negócio, isso é, todas as validações de campos, acesso à banco de dados e validações de arquivos são desenvolvidos nessa camada.

V – *View* (Visualização)

Este nível tem como função principal a exibição das informações, botões, telas, dados e cálculos.

C – *Controller* (Controle)

A camada de controle é utilizada para delegar solicitações enviadas da parte de Visualização para a parte de Modelo.

MVC é um padrão de projeto a ser seguido, no qual a lógica da aplicação, a exibição dos dados ao usuário e o controle da aplicação são separados em camadas para que o projeto possa ficar melhor organizado.

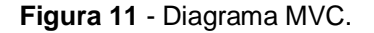

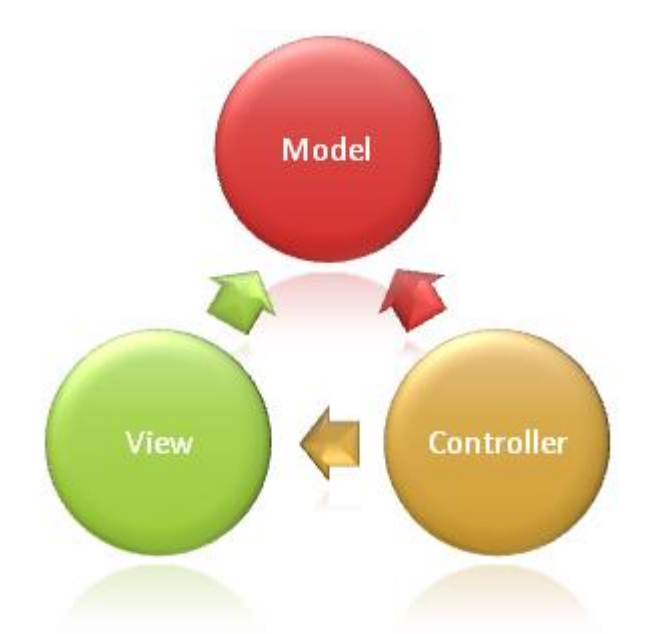

**Fonte:** https://alexandregama.files.wordpress.com/2011/03/mvc.png. Acesso em 25/05/2016.

#### <span id="page-42-0"></span>**5.7. Java**

Java atualmente é a linguagem de programação mais utilizada no mundo todo, segundo Albertin (2010, p.36) a linguagem Java está tornando-se muito popular no desenvolvimento de aplicações para a WWW. Essa linguagem incorpora todos os elementos críticos para uma programação de WWW de sucesso. É fácil de utilizar, é processada em múltiplas plataformas e é compacta.

Adicionalmente, a linguagem Java resolve a largura de banca crítica e gargalos de processador, por meio de seu projeto, e abre um mundo completamente novo de interatividade para os desenvolvedores de conteúdo e usuários finais. Java é uma linguagem simples, orientada para objeto, multifuncional, formada por blocos, segura, robusta, neutra de arquitetura, portável, de alto desempenho e dinâmica. Os programas em Java são compilados num formato binário que pode ser executado em muitas plataformas, sem recompilação, devido ao uso de sua JVM (Java Virtual *Machine*) compilar o código binário em diferentes sistemas operacionais. Esse formato binário é denominado de *byte code independent.* Algumas vantagens de desenvolvimento de aplicações web em Java são:

Facilidade de distribuição.

- Velocidade de desenvolvimento.
- Massa crítica de desenvolvedores.
- Aderência ao paradigma da WWW.
- Suporte de terceiros.

Segunda a Caelum (2004C):

Certamente o mercado com mais oportunidades em que o Java está presente é o de Web. Não é por acaso sua popularidade: criar um projeto com Java dá muita liberdade, evitando cair no vendor lock-in. Em outras palavras, sua empresa fica independente do fabricante de vários softwares: do servlet container, do banco de dados e até da própria fabricante da sua Virtual Machine! Além disso, podemos fazer todo o desenvolvimento em um sistema operacional e fazer o deploy (implantação) em outro.

A figura 12 apresenta um exemplo de codificação em Java.

**Figura 12 –** Exemplo de codificação em Java.

```
class MeuPrograma {
\mathbf{1}\overline{2}public static void main(String[] args) {
\overline{3}// miolo do programa começa aqui!
\overline{4}System.out.println("Minha primeira aplicação Java!!");
\overline{5}// fim do miolo do programa
6
\overline{7}\mathcal{F}8
   <sup>}</sup>
\overline{q}
```
**Fonte:** https://www.caelum.com.br/apostila-java-orientacao-objetos/o-que-e-java/#2-12-o-queaconteceu. Acesso em 25/05/2016.

#### <span id="page-44-0"></span>**6. PLANEJAMENTO E DESENVOLVIMENTO DO SITE**

O presente capítulo tem como finalidade apresentar os resultados adquiridos durante o desenvolvimento do sistema. Definido pelo método de desenvolvimento incremental os resultados serão apresentados em módulos principais e futuras melhorias. Sendo apresentado nos módulos principais o básico do funcionamento do sistema e os módulos secundários melhorias que podem ser realizadas para uma melhor experiência na utilização da loja virtual.

#### <span id="page-44-1"></span>**6.1. Estudo de caso**

O mercado escolhido para a elaboração da loja virtual é o mercado de jogos eletrônicos. Segundo Mancuso (2015), em reportagem ao G1:

> O mercado de videogames movimenta US\$ 66 bilhões em vendas por ano no mundo. E o Brasil contribui com uma boa fatia nesta conta: US\$ 1 bilhão. É tanta gente comprando que, no período de 2009 a 2014, as vendas de jogos online cresceram 256% e as de joguinhos mobile, aqueles que rodam em tablets e celulares, 780%.

O ramo de jogos eletrônicos vem crescendo rapidamente ao longo dos últimos anos, de acordo com o G1 (2015), o mercado brasileiro de jogos tem crescido na casa de 25% a 30% ao ano.

Com base nesses números, justifica-se a criação de um e-commerce de jogos eletrônicos no Brasil, visando um mercado que está em crescimento e com grandes facilidades de vendas, devido a seu produto possibilitar a venda eletronicamente ou fisicamente.

A revenda de jogos digitais é facilitada devido as características do produto. Sendo o jogo vendido virtualmente, sem a necessidade de mídia física o cliente recebe seu item na mesma hora, evitando a possibilidade de conter defeitos no artefato adquirido ou problemas de entrega, já a revenda física possui a possibilidade de ocorrer problemas durante a entrega da mercadoria ou defeitos no produto, porém devido ao objeto ser de fácil manipulação o envio e troca do mesmo é efetuado de forma simples.

Os requisitos e a ideia da elaboração da loja virtual provem do próprio autor, sendo apenas um exemplo de e-commerce para demonstrar as fases do desenvolvimento do mesmo.

### <span id="page-45-0"></span>**6.2. Levantamento de requisitos**

O levantamento de requisitos é a peça fundamental para o bom desenvolvimento de um software, todos os requisitos devem ser analisados e validados por ambas as partes, tanto cliente como desenvolvedor.

Primeiro foi realizado uma análise dos requisitos mais abrangente, levando em consideração o mercado escolhido, quais as tendências e novidades existente nele, chegando assim numa definição de quais as melhores escolhas para o desenvolvimento do projeto.

De acordo com Sommerville (2007, p.79) os requisitos de um sistema são descrições de serviços que devem ser fornecidos e também suas restrições operacionais.

#### <span id="page-45-1"></span>**6.2.1. Requisitos do projeto**

Os requisitos do projeto foram divididos em três partes, requisitos gerais, funcionais e não funcionais. Requisitos gerais são os requisitos básicos do sistema, os quais ditam as características fundamentais do sistema. Requisitos funcionais são requisitos que definem uma função do sistema. Requisitos não funcionais são requisitos relacionados ao uso da aplicação.

Requisitos gerais:

- Loja intuitiva, sem imagens ou banners pesados;
- Layout simples;
- Facilidade no uso;
- Adaptabilidade aos diversos dispositivos;

Requisitos funcionais:

- Cadastro de usuário;
- Compra de produtos:
- Alteração de cadastro;
- Envio de e-mails de pedidos;
- Controle de acesso ao administrador;
- Controle de pedidos;

Requisitos não funcionais:

- Confiabilidade;
- Segurança;
- Desempenho;

#### <span id="page-46-0"></span>**6.3. Primeiro incremento**

O desenvolvimento do projeto está dividido em três incrementos principais, sendo o primeiro incremento a página inicial e página de autenticação, juntamente foi elaborada toda a documentação do projeto, incluindo diagramas, modelos, entre outros tipos de documentação. O primeiro incremento é o maior dentre os três, devido ser a base do projeto para a construção do mesmo.

#### <span id="page-46-1"></span>**6.3.1. Documentação**

Por se tratar de um modelo de desenvolvimento incremental boa parte da documentação pode ser feita diretamente no código, como existem as etapas de interação, voltando ao incremento até que ele esteja pronto, a documentação foi pensada mais nos fluxos de como o sistema deve se comportar na entrega final.

Durante o primeiro incremento foi desenvolvido o diagrama apresentado na figura 13, conhecido como diagrama de caso de uso, este diagrama representa o funcionamento do sistema. No diagrama há balões que representam ações que podem ser efetuadas no sistema, bonecos que são os atores que interagem com o sistema. Encontra-se também o uso das palavras "*include"*, que são ações inclusas na continuação do ato anterior e "*extend"*, que são ações opcionais que podem ou não ocorrer na sequência.

O Diagrama (figura 14) apresenta o diagrama de sequência exibindo como as mensagens são trocadas entre os objetos do sistema, até que se termine uma ação. A ação escolhida para realizar o diagrama foi a criação de um pedido dentro da loja virtual.

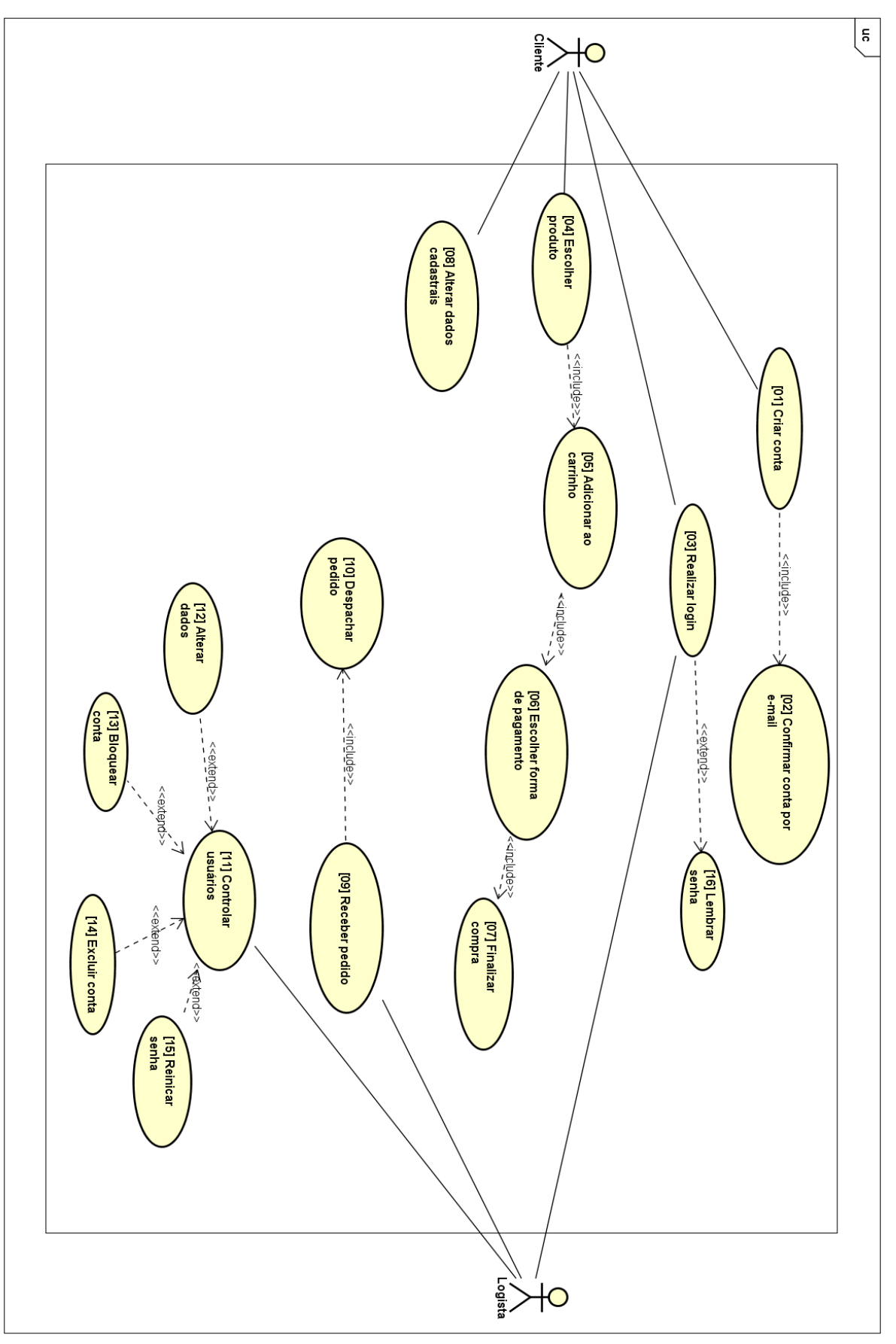

**Figura 13** – Diagrama de casos de usos da loja virtual.

**Fonte:** Próprio autor.

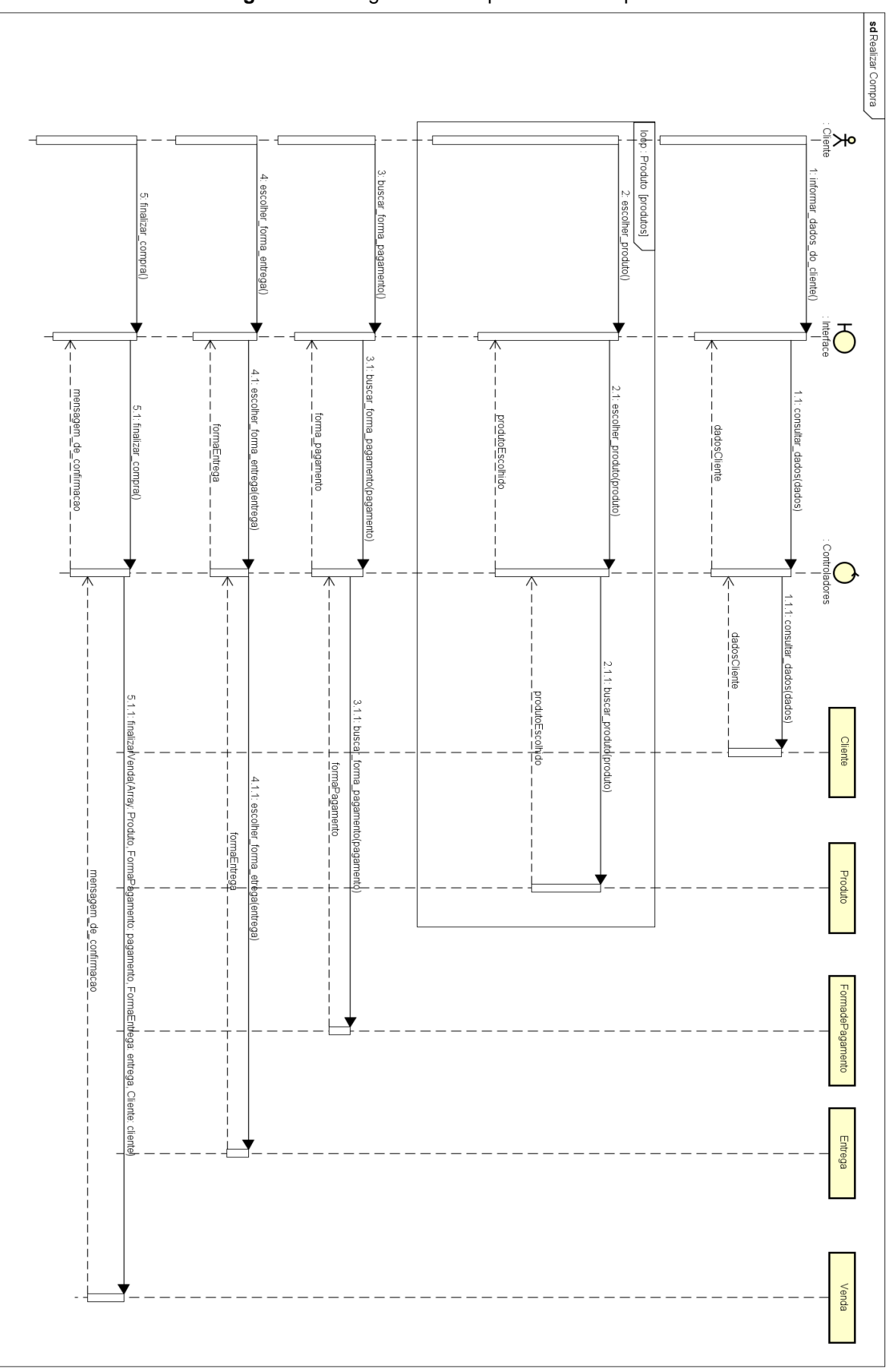

**Figura 14 –** Diagrama de sequência de compra.

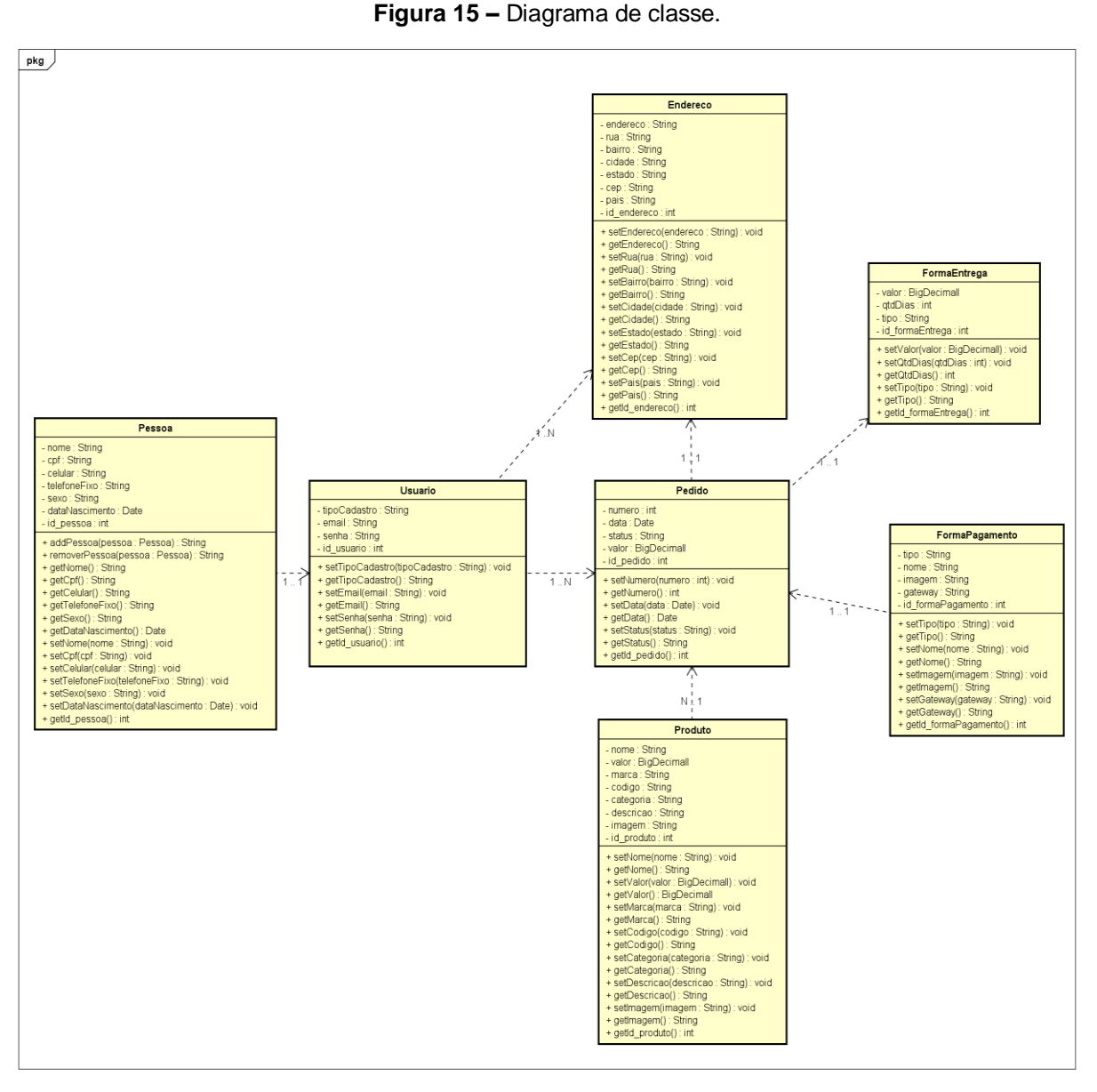

**Fonte:** Próprio autor.

A figura 15 apresenta um diagrama de classe o qual representa todas as classes contidas no sistema.

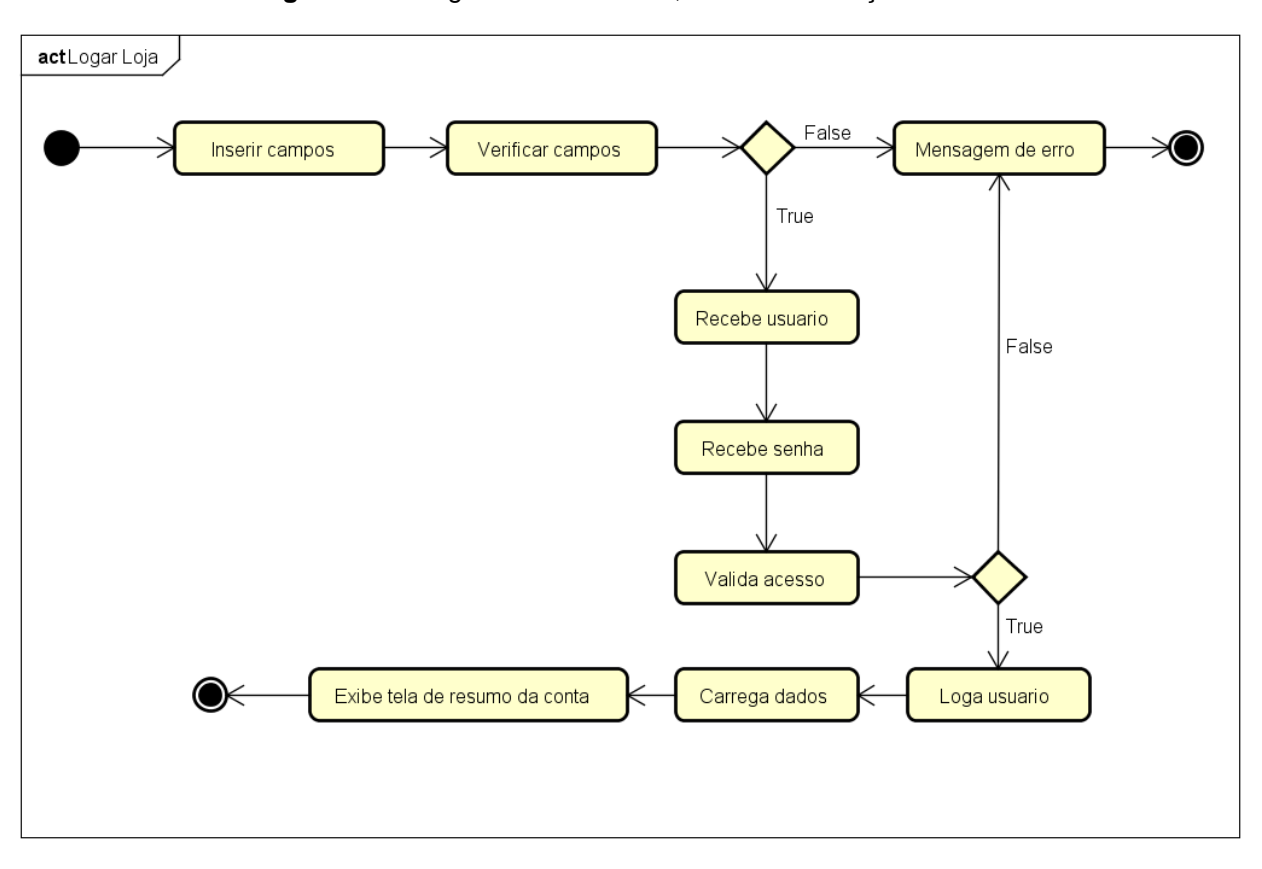

**Figura 16 –** Diagrama de atividade, fazer autenticação site.

**Fonte:** Próprio autor.

A figura 16 apresenta um diagrama de atividade, a ação escolhida para esse diagrama foi o evento de autenticação de usuário na loja virtual.

A figura 17 apresenta um diagrama entidade relacionamento do banco de dados da aplicação, nesse diagrama é apresentado a ligação entre as tabelas do banco de dados, bem como a representação de seus dados. O diagrama de entidade relacionamento é utilizado na engenharia de *software* para descrever as entidades envolvidas no sistema, seus atributos e seus relacionamentos.

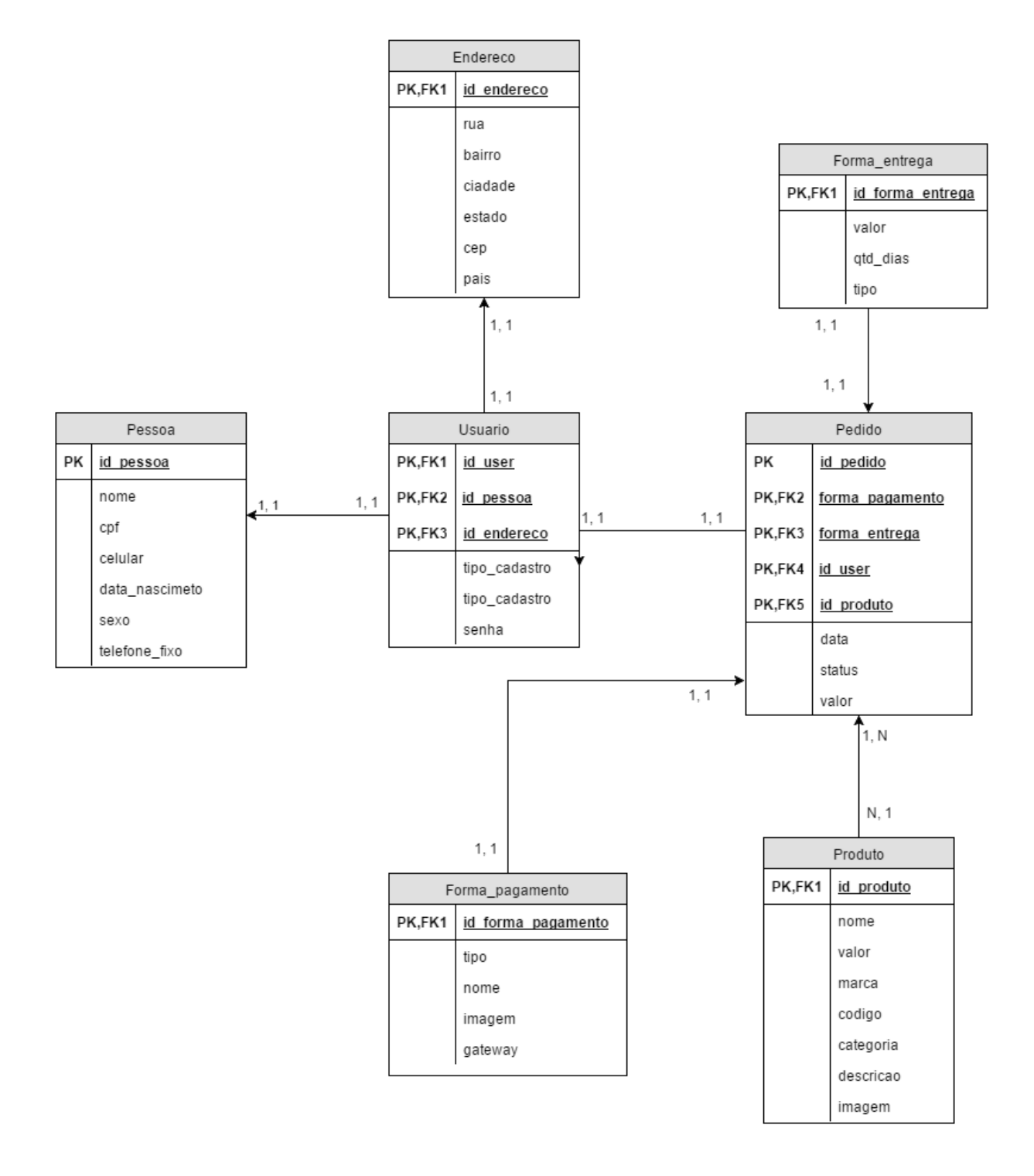

**Figura 17 –** Diagrama entidade relacionamento.

**Fonte:** Próprio autor.

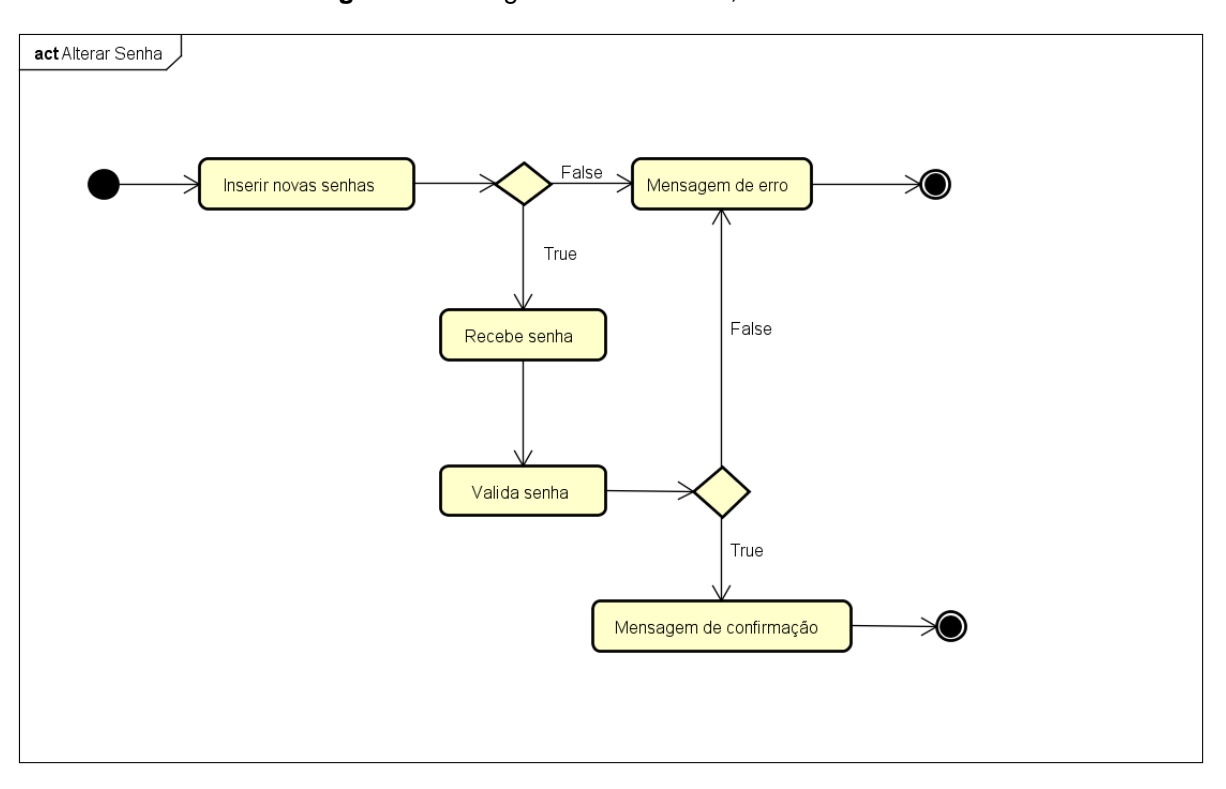

**Figura 18 –** Diagrama de atividade, alterar senha.

**Fonte:** Próprio autor.

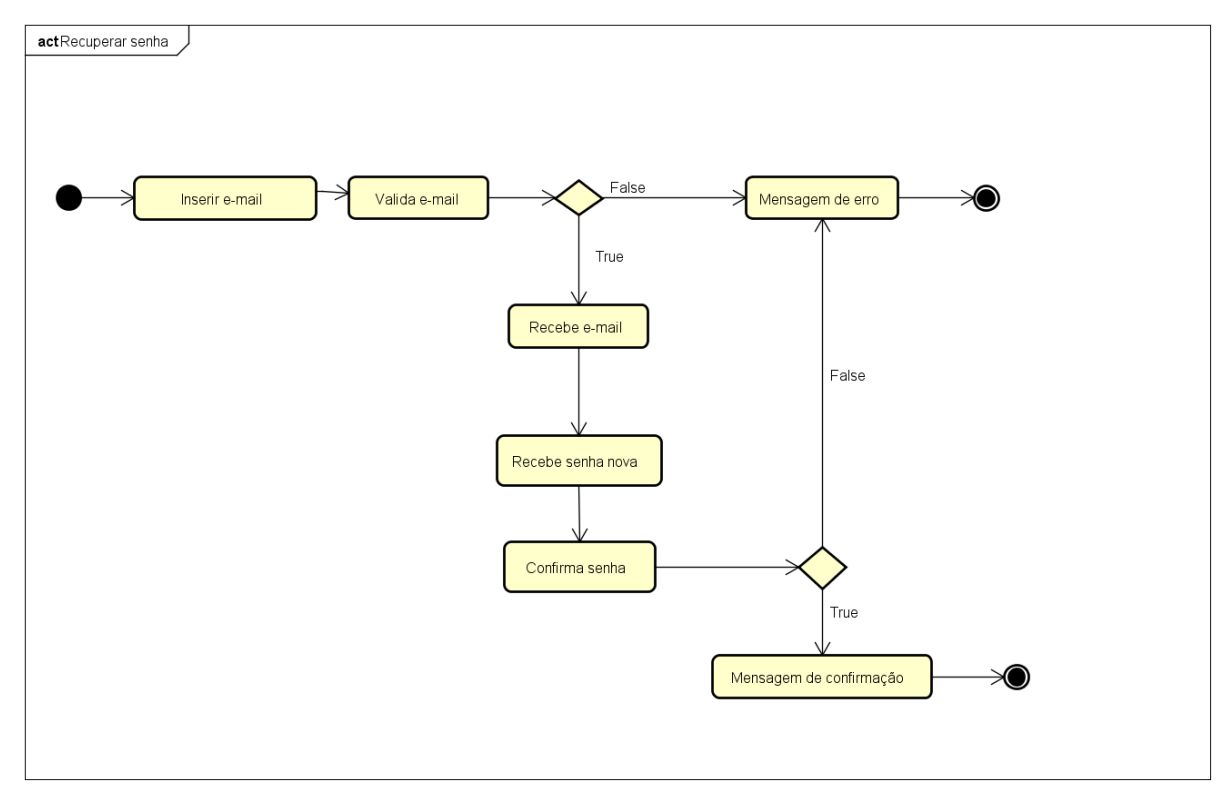

**Figura 19 –** Diagrama de atividade, recuperar senha.

**Fonte:** Próprio autor.

### <span id="page-53-0"></span>**6.4. Resultados do primeiro incremento**

O primeiro incremento foi destinado as funções básicas da tela inicial do sistema e cadastro de usuário. Foi definido o *layout* base da loja, bem como sua estrutura de páginas. Os resultados do primeiro incremento seguem nas figuras 20 e 21.

Pode-se notar que o incremento atendeu os requisitos solicitados, utilizando das ferramentas citadas para atingir esses objetivos.

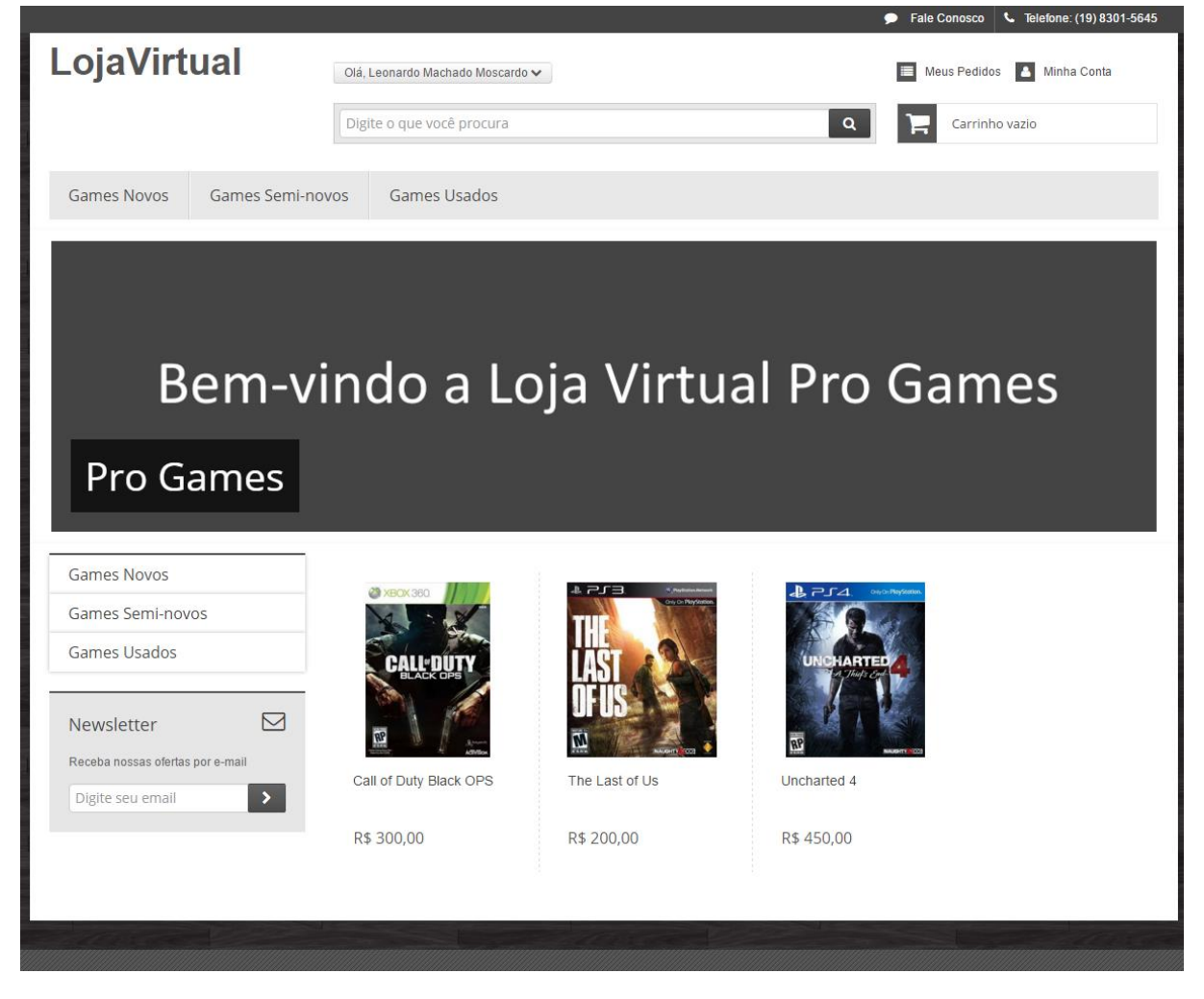

#### **Figura 20 –** Página inicial.

**Fonte:** Próprio autor.

A página de autenticação possui verificações internas, para o cadastro de novos usuários e realização de autenticação de usuários cadastrados. Como apresentado nas figuras 18 e 19 é possível efetuar as ações de alterar senha ou recuperar senha de contas cadastradas.

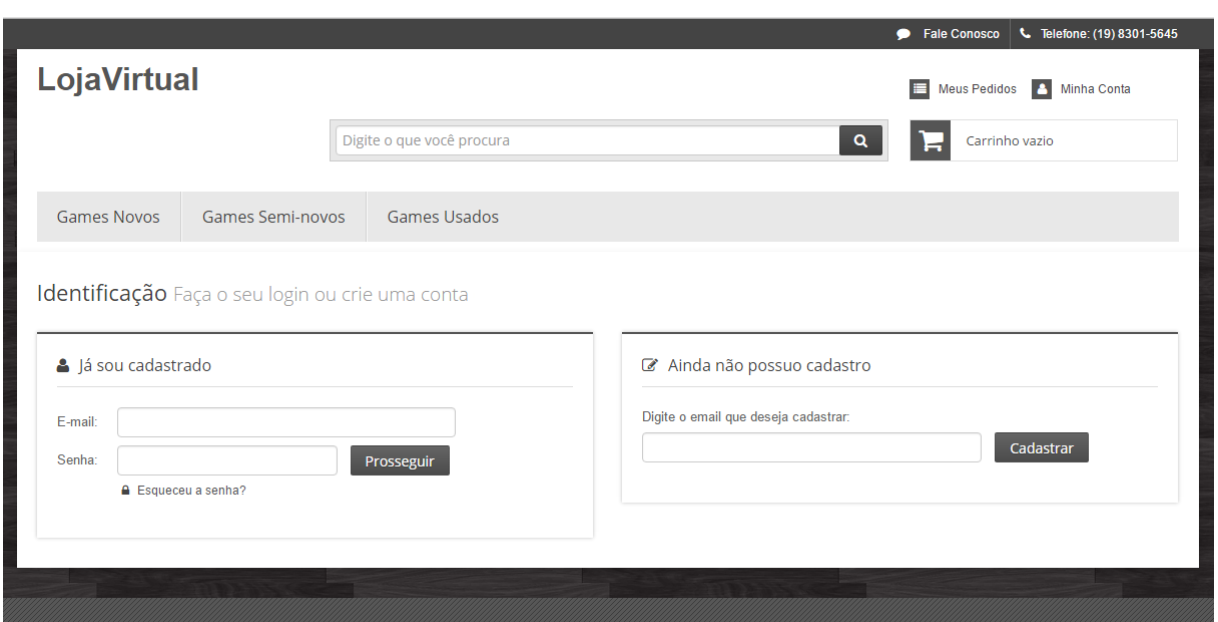

**Figura 21 –** Página de autenticação.

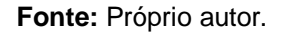

#### <span id="page-54-0"></span>**6.5. Segundo incremento**

O segundo incremento foi destinado a criação da página de produtos e da página do carrinho, bem como todo a estrutura envolvida para a realização desse cadastro de produto e pedido na loja.

#### <span id="page-54-1"></span>**6.6. Resultados do segundo incremento**

As figuras 22 e 23 apresentam os resultados do segundo incremento. Na página de produto é possível visualizar as informações dos produtos, bem como fazer a consulta do cep para realizar a compra. A página do carrinho apresenta os produtos adicionados, para em seguida realizar um pedido.

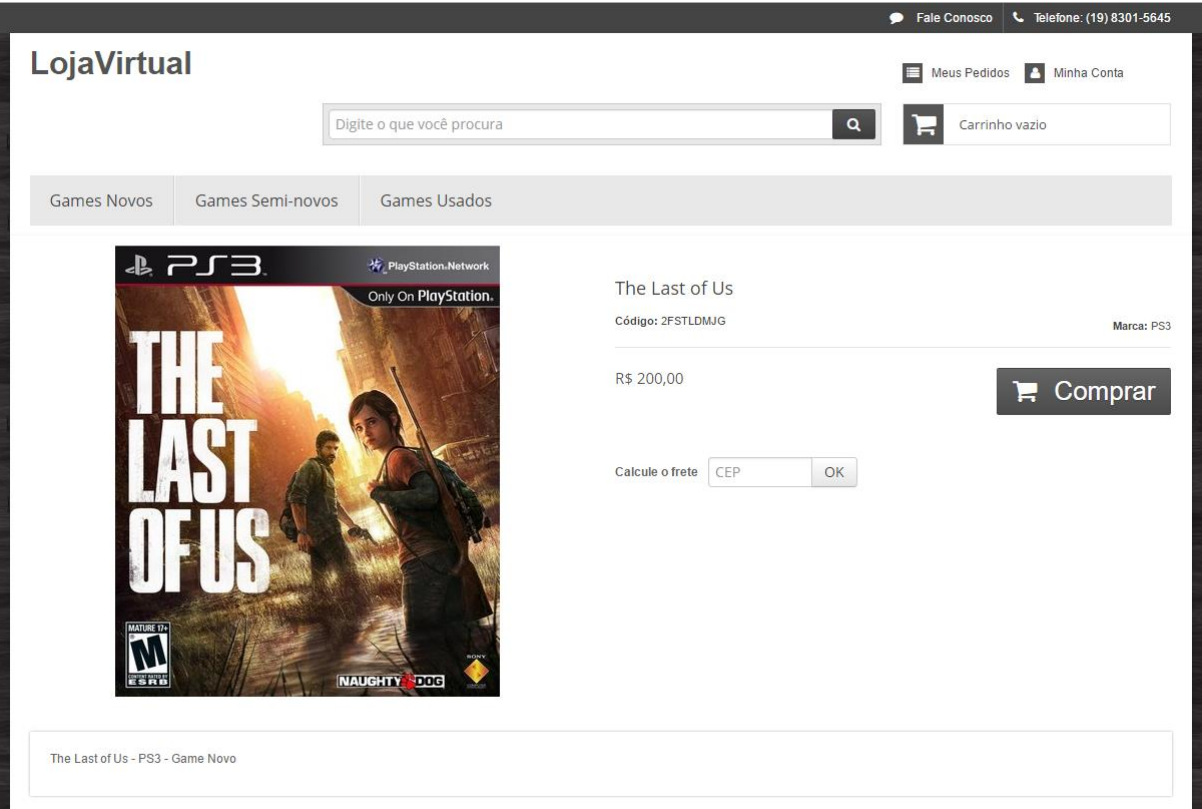

**Figura 22 –** Página de produtos.

**Fonte:** Próprio autor.

### **Figura 23 –** Página do carrinho.

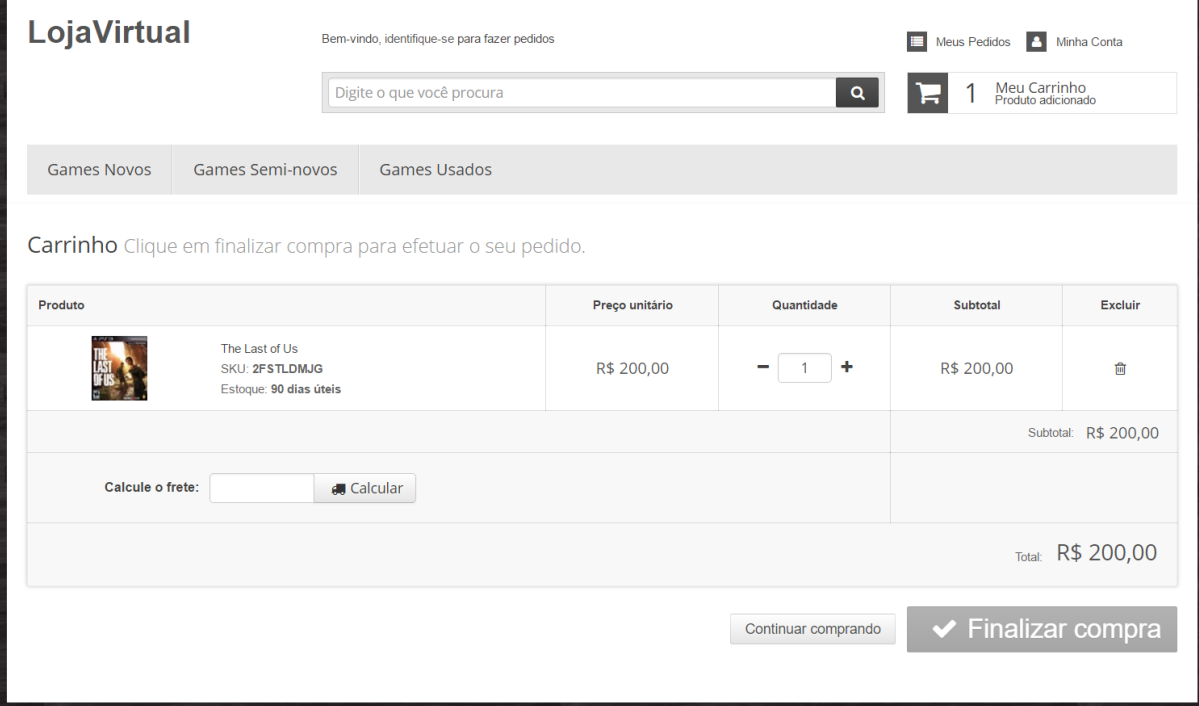

**Fonte:** Próprio autor.

#### <span id="page-56-0"></span>**6.7. Terceiro incremento**

O terceiro incremento destina-se a realização do pagamento do pedido e o cadastro desse pedido na conta do usuário. Devido a necessidade de implementações de *gateways* de pagamento, para se poder realizar o pagamento, foi escolhido uma forma alternativa para realizar esse pagamento, utilizando-se empresas terceiras para intermediar esse pagamento, porém mesmo assim é necessário cadastro de contas bancarias e autenticações do vendedor.

*Gateways* de pagamento são utilizados para que se possa pagar diretamente na loja virtual, são empresas que fornecem serviços de autenticações de pagamento para que se possa implementar as possíveis formas de pagamentos existentes no mundo virtual.

#### <span id="page-56-1"></span>**6.8. Resultados do terceiro incremento**

O terceiro incremento é apresentado nas figuras 24 e 25, contendo a página de pagamento e de pedidos do site. Como citado anteriormente foi utilizado um serviço terceirizado para poder realizar o pagamento via loja virtual, evitando a necessidade de contratação de serviços de pagamento e contratos com bancos.

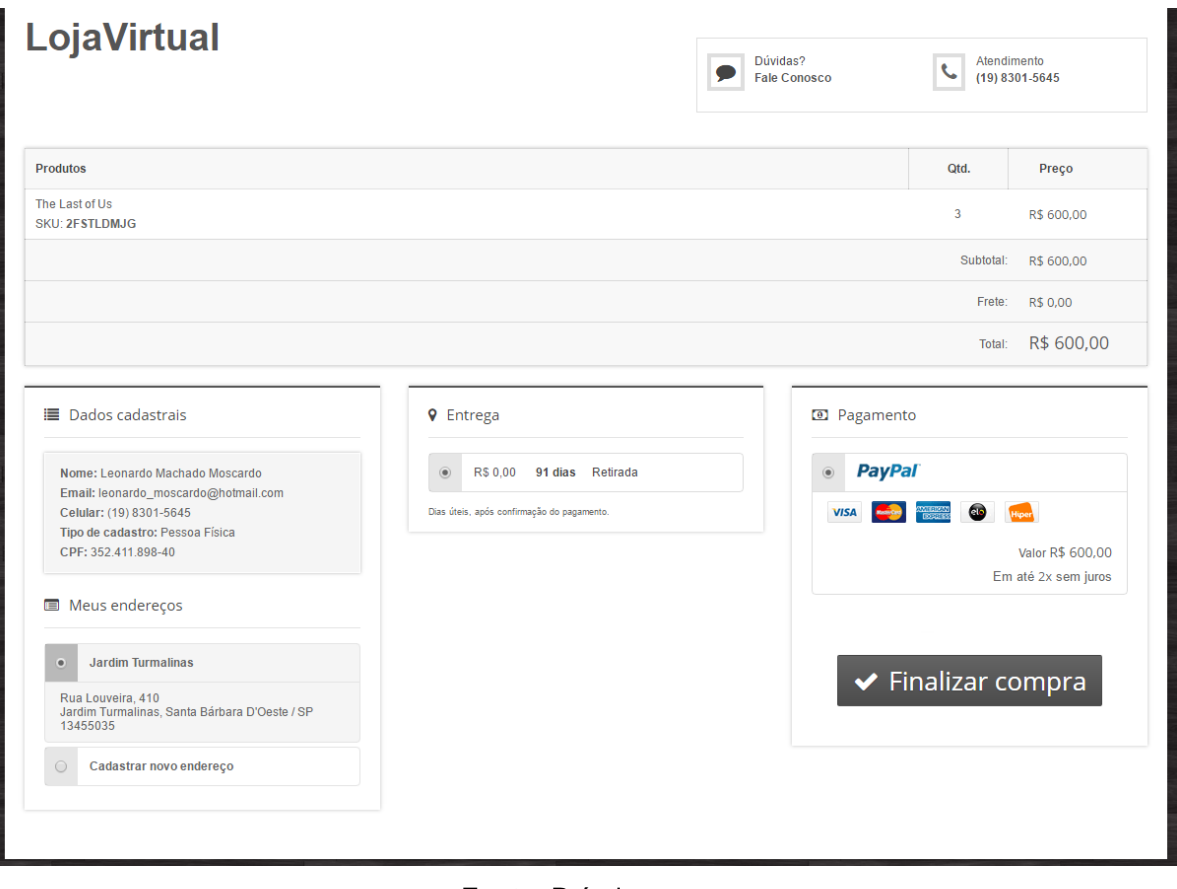

**Figura 24 –** Página de pagamento.

**Fonte:** Próprio autor.

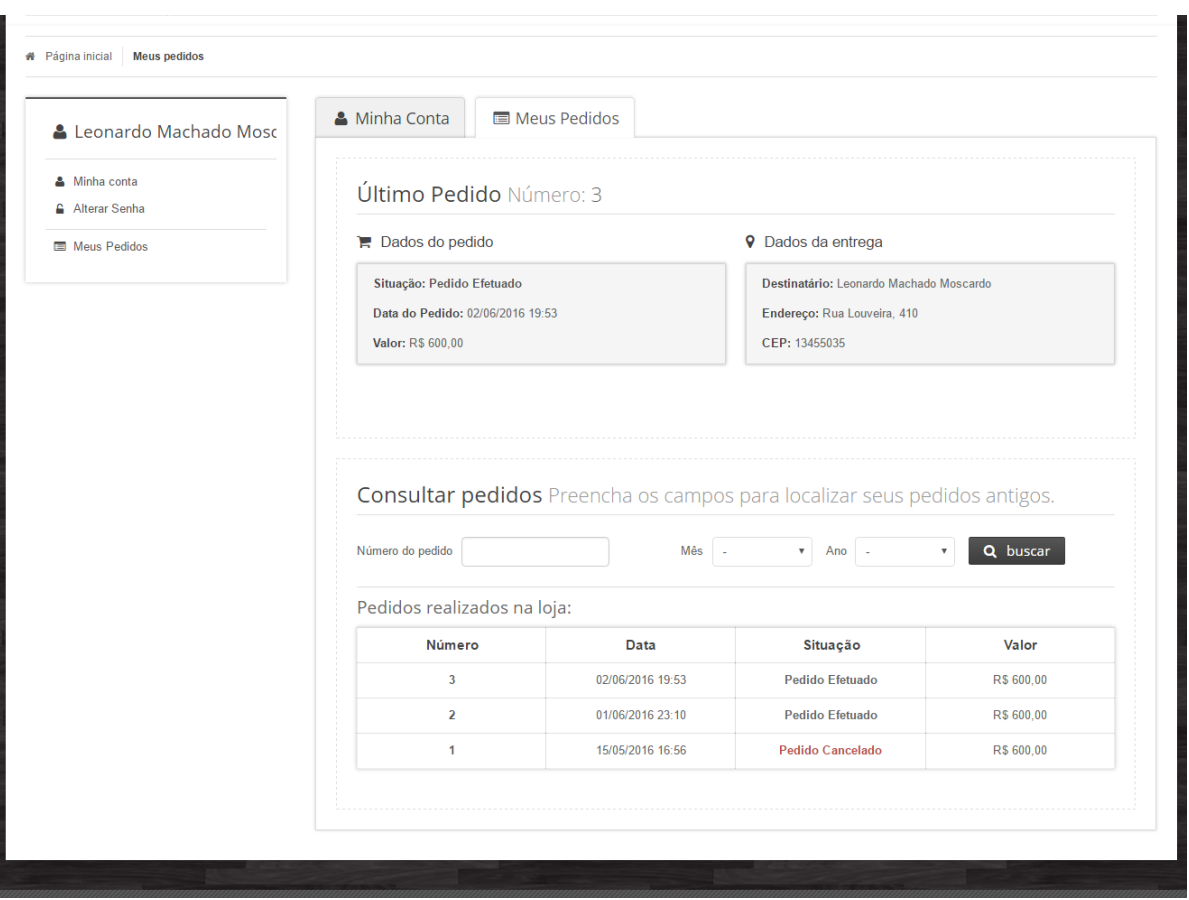

**Figura 25 –** Página de pedidos.

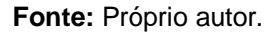

### <span id="page-58-0"></span>**6.9. Possíveis melhorias**

Para melhorias futuras é possível se adicionar uma estrutura de organização da loja virtual, com inclusão de produtos manuais, visualização de pedidos e controle de usuários. Uma ferramenta de e-mail *marketing* é recomendado, para que e-mails de novidades e promoções possam ser enviados aos clientes cadastrados na loja.

#### <span id="page-59-0"></span>**7. CONSIDERAÇÕES FINAIS**

O objetivo principal desse trabalho foi demonstrar por meio do desenvolvimento de uma loja virtual, as vantagens que o e-commerce pode trazer para uma empresa, tanto monetariamente quanto na divulgação da mesma. Ao alcançar o objetivo proposto inicialmente, conclui-se que através das pesquisas e dados apresentados, a adição de um comércio eletrônico traz benéficos a empresa, quando desenvolvido adequadamente.

Com as pesquisas efetuadas, podemos constatar que o mercado online possui uma crescente evolução ao longo do tempo, mostrando que atualmente as empresas já possuem parte de sua renda via comércio eletrônico ou sendo totalmente dependente de suas lojas virtuais. Tudo isso devido à internet e sua potência global.

A partir da quantificação e análise dos dados, justifica-se a importância da pesquisa realizada, antecedendo o processo de desenvolvimento do sistema, observa-se o grande aumento do mercado de jogos no Brasil, viabilizando assim a construção de um sistema para a venda dos mesmos.

Foram apresentadas diversas ferramentas utilizadas para o desenvolvimento do sistema, as quais futuramente podem não ser mais as melhores escolhas para a elaboração de um sistema semelhante, elas foram escolhidas baseadas nas tecnologias presentes na atualidade, podendo sofrer alterações no futuro.

Possíveis implementações futuras foram apresentadas para tornar o sistema mais completo e vantajoso de se utilizar, além de facilitar o seu uso, porém as funcionalidades básicas de uma loja virtual foram implementadas com sucesso, podendo ser usada atualmente, apenas necessitando da aquisição de uma empresa que forneça formas de pagamentos online.

Conclui-se que o objetivo do trabalho foi alcançado, demonstrando através de pesquisas os fatores que levam a uma loja virtual trazer benefícios para as empresas atualmente e o exemplo de desenvolvimento de uma loja virtual utilizando a ferramenta de desenvolvimento Cloud9.

### <span id="page-60-0"></span>**8. REFERÊNCIAS BIBLIOGRÁFICAS**

ALBERTIN, Alberto Luiz. **Comércio Eletrônico:** Modelo, Aspectos e Contribuições de sua Aplicação. 6. ed. São Paulo: Atlas, 2010. 306 p.

ASSENCIO, Claudia (São Paulo). Exame (Org.). **Ibope aponta que acesso à internet cresce 3% no 2º tri.** 2013. Disponível em: <http://exame.abril.com.br/tecnologia/noticias/ibope-aponta-que-acesso-a-internetcresce-3-no-2o-tri>. Acesso em: 04 maio 2016.

BOOCH, Grady; RUMBAUCH, James; JACOBSON, Ivar. **UML**: Guia do Usuário. 2. ed. Rio de Janeiro: Elsevier, 200p.

CAELUM (Brasil). **Sobre o curso – o complexo mundo do front-end.** 2004A. Disponível em: <https://www.caelum.com.br/apostila-html-css-javascript/sobre-ocurso-o-complexo-mundo-do-front-end/>. Acesso em: 19 maio 2016.

CAELUM (Brasil). **JavaScript e interatividade na Web.** 2004B. Disponível em: <https://www.caelum.com.br/apostila-html-css-javascript/javascript-e-interatividadena-web/>. Acesso em: 19 maio 2016.

CAELUM (Brasil). **Enfrentando o Java na Web.** 2004C. Disponível em: <https://www.caelum.com.br/apostila-java-web/enfrentando-o-java-na-web/#1-1-ogrande-mercado-do-java-na-web>. Acesso em: 19 maio 2016.

CAMERON, Debra. *Electronic Commerce: The New Business Platform for the Internet.* 1. ed. Computer Technology Research Corp., 1997. 240 p.

E-BIT (São Paulo). **E-commerce fatura r\$ 10,2 bilhões no primeiro semestre de 2012.** 2012. Disponível em: <https://empresa.ebit.com.br/noticias-1.asp>. Acesso em: 04 maio 2016.

E-BIT (São Paulo). **E-commerce supera expectativas:** E-commerce fatura R\$ 35,8 bi em 2014. 2015. Disponível em: <https://empresa.ebit.com.br/clip.asp?cod\_noticia=3959&pi=1>. Acesso em: 04 maio 2016.

FOINA, Paulo Rogério. **Tecnologia da informação:** planejamento e gestão. São Paulo: Atlas, 2001.

G1 (Brasil). Brasil está crescendo no lucrativo mercado dos jogos eletrônicos: Sony decidiu fabricar seu videogame mais famoso no Brasil. Hoje existem 200 empresas de games no país.. 2015. Disponível em: <http://g1.globo.com/jornal-da-globo/noticia/2015/07/brasil-esta-crescendo-nolucrativo-mercado-dos-jogos-eletronicos.html>. Acesso em: 27 maio 2016.

JACYNTHO, Mark Douglas de Azevedo. **Processos de Desenvolvimento para Aplicações Web**. 2009. Disponível em: <ftp://ftp.inf.pucrio.br/pub/docs/techreports/09\_23\_jacyntho.pdf>. Acesso em: 22 maio 2016.

KALAKOTA, R. ; WHINSTON, A. **Electronic Commerce: A Managers Guide.** New York: Addison- Wesley, 1997.

MANCUSO, Filippo (Brasil). G1. **Mercado de games fatura cerca de US\$ 1 bilhão por ano no Brasil:** No mundo inteiro, por ano, mercado brasileiro é o terceiro que mais cresce. Entre 2009 e 2014 as vendas de jogos mobile cresceram incríveis 780%. 2015. Disponível em: <http://g1.globo.com/jornal-daglobo/noticia/2015/10/mercado-de-games-fatura-cerca-de-us-1-bilhao-por-ano-nobrasil.html>. Acesso em: 25 maio 2016.

PRESSMAN, Roger S.. **Engenharia de Software**: Uma abordagem Profissional. Trad. Ariovaldo Griesi. 7. ed. São Paulo: Bookman, 2011. 780 p.

RUBEN, Daniëls (San Francisco). Cloud9. **About Cloud9.** 2010. Disponível em: <https://c9.io/site/about>. Acesso em: 23 maio 2016.

SOMMERVILLE, Ian. **ENGENHARIA DE SOFTWARE.** Trad. Selma Shin Melnikoff; Reginaldo Arakaki; Edilson de Andrade Barbosa. 8. ed. São Paulo: Pearson - AddisonWesley, 2007. 568 p.

THE WORLD BANK (Washington). **Brasil.** 2013. Disponível em: <http://data.worldbank.org/country/brazil/portuguese>. Acesso em: 04 maio 2016.

W3C (Estados Unidos). **HELP AND FAQ.** 2012A. Disponível em: <https://www.w3.org/Help/#activity>. Acesso em: 22 maio 2016.

W3C (Estados Unidos). **HTML & CSS.** 2012B. Disponível em: <https://www.w3.org/standards/webdesign/htmlcss>. Acesso em: 22 maio 2016.